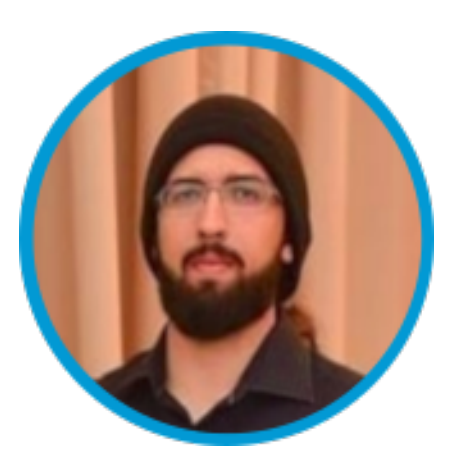

# **RICARDO JL RUFINO Java Software Developer**

**[ WEB / Mobile / Desktop / Embedded ]** Contato: ricardo.jl.rufino@gmail.com / Whats: (86) 99968-9512 Local: São Paulo - SP

" Sou empreendedor, apaixonado por tecnologia e inovação. Uma pessoa motivada por desafios e que busca a máxima excelência nas atividades que desempenho e no crescimento da equipe onde estou inserido "

### **Formação Acadêmica**

- Mestrado em Gestão de TI / UFPE
- Especialização em Engenharia de Software / CEUT
- Tecnólogo em Processamento de Dados / AESPI

Detalhes sobre a minha formação e empresas que trabalhei, com respectivos projetos e períodos estão no Linkedin: **<https://www.linkedin.com/in/ricardojlrufino>**

**Sobre**

Trabalho no desenvolvimento de software desde **2007**, focado em soluções corporativas na plataforma **Java Web** principalmente. Desenvolvedor de software open-source como Mentawai (MVC Java Web Framework), OpenDevice (IoT Platform), Arduino IDE (Autocomplete)

Participei da fundação de empresas: CriativaSoft e Edu3, com soluções voltadas principalmente a área de gestão educacional, financeira, acadêmica, apps e outros produtos, atuando desde 2011.

Foco no desenvolvimento de soluções sempre com padrões de projeto, modelagem de negócio, documentação técnica, gestão de equipes, gestão do ciclo de vida e entrega das soluções.

A atuação como fundador de Startups ao longo dos anos, me possibilitou desenvolver muitas capacidades e competências:

#### **Competências**:

[Desenvolvimento Web] : Java , JavaScript, AngularJS, NodeJS [Desenvolvimento Mobile]: Android Nativo, Phonegap [Desenvolvimento Cloud]: Kubernetes , ShellScripts, DevOps [Desenvolvimento Embarcado] C++/C, Arduino, Linux

Linguagens de Programação Secundárias: - UML, BPM, NodeJS, Python, C, C++, Shell, JavaScript/HTML/Bootstrap/CSS,

### **Sobre**

#### **Competências Complementares:**

- Gestão de Equipes e Projetos
- Design Patterns / UML
- Planejamento de Marketing e Produto
- Ensinou vários cursos Java (J2EE / J2SE),
- Desenvolvimento de frameworks: Mentawai, OpenDevice IOT, LinkzFramework.

**Meu hobby** (que tenho uma boa dedicação) é voltado a área de Embarcados e IoT Alguns projetos OpenSouce que desenvolvi podem ser encontrados em: https://github.com/ricardojlrufino https://ricardojlrufino.wordpress.com/ https://www.youtube.com/user/ricardojlrufino

### **Portfólio**

**Este é um portfólio de "alguns" projetos que desenvolvi e está organizado por áreas de competência.**

**Servirá de demonstração visual para informações contindas no linkedin: https://www.linkedin.com/in/ricardojlrufino/**

**Alguns outros projetos que desenvolvi (não inclusos nessa apresentação), estão no github (pág anterior).**

**Essa apresentação tem vários links para vídeos e documentação externa, use com discrição !**

[ 2011 .. HOJE ]

& Edu3

#### **Edu3:**

Esse é um dos projetos que está presente em grande parte da minha tragetória, pois faz parte da empresa que fundei, com mesmo nome. É um ERP completo para gestão educacional, totalmente WEB e com integração com APP e outras ferramentas.

Atuei em todas àreas praticamente, mas com foco em Arquiteto e Gestor de Equipe.

Projeto desenvolvido ao longo de: 2011..HOJE (~ 10 anos). **Equipe**: 5 ~ 8 (teve sempre essa variação, fundada por 2 sócios )

### **Informações públicas estão disponíveis em:**

- <https://www.edu3.com.br/>
- <https://www.instagram.com/edu3tec/>
- <https://www.linkedin.com/company/edu-3/>
- http://marketing.edu3.com.br/asset/3:apresentacao-comercial-edu3

### **Técnico:**

- Linguagem: Java
- Framework: LinkFramework ( framework próprio baseado no Mentawai, que foi outro projeto que parti
- **Banco: MySQL**

### **CONHEÇA OS MELHORES RECURSOS DOS MÓDULOS**

#### **Acadêmico**

Economize tempo e agilize as tarefas da secretaria

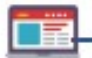

#### **Matrículas**

Identifique alunos sem pendências para direcioná-los automaticamente

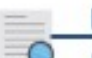

#### Proto o

Simplifique e agilize a emissão de documentos

#### **Financeiro**

Receba as informações + relevantes sobre a vida financeira da escola

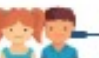

Facilite o acesso dos alunos aos melhores recursos educacionais

#### **Professor**

Alunos

Agilize as atividades docentes e tenha + tempo para ser professor

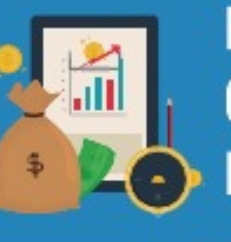

### **EXPERIMENTE UM GRANDE IMPACTO EM SUAS RECEITAS**

Identifique pendências com muito mais detalhes e rapidez

Realize cobranças com mais facilidade e efetividade

Gerencie melhor a concessão de bolsas e descontos

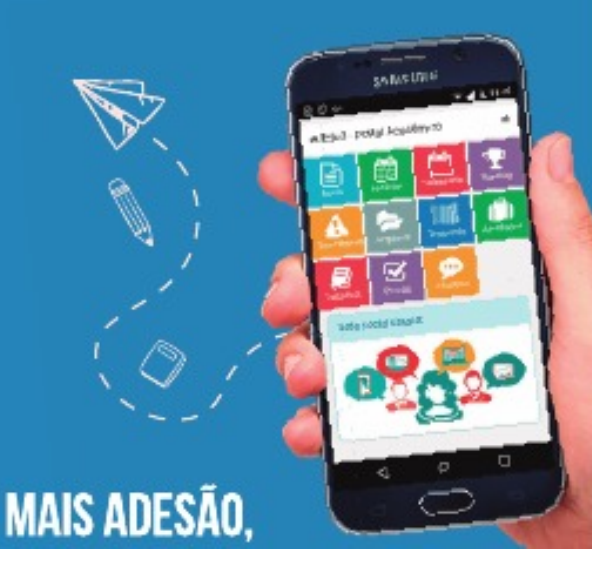

### **MAIS RECURSOS, MAIS SEGURANÇA**

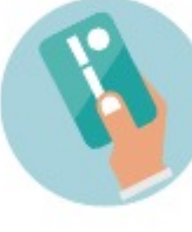

#### Carteirinha inteligente

Aumente a segurança ao notificar os responsáveis da chegada e saída dos alunos da escola.

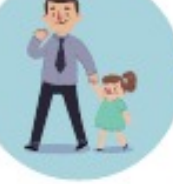

#### e-Fifo

Elimine de uma vez por todas o estacionamento em fila dupla e o trânsito caótico na porta da sua escola.

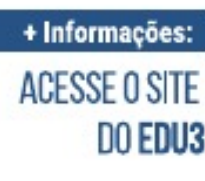

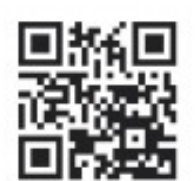

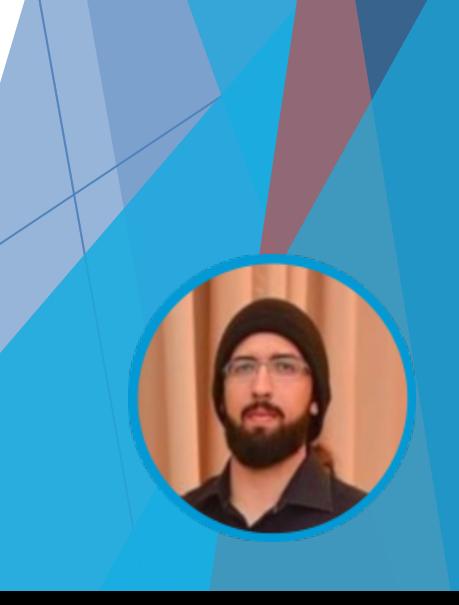

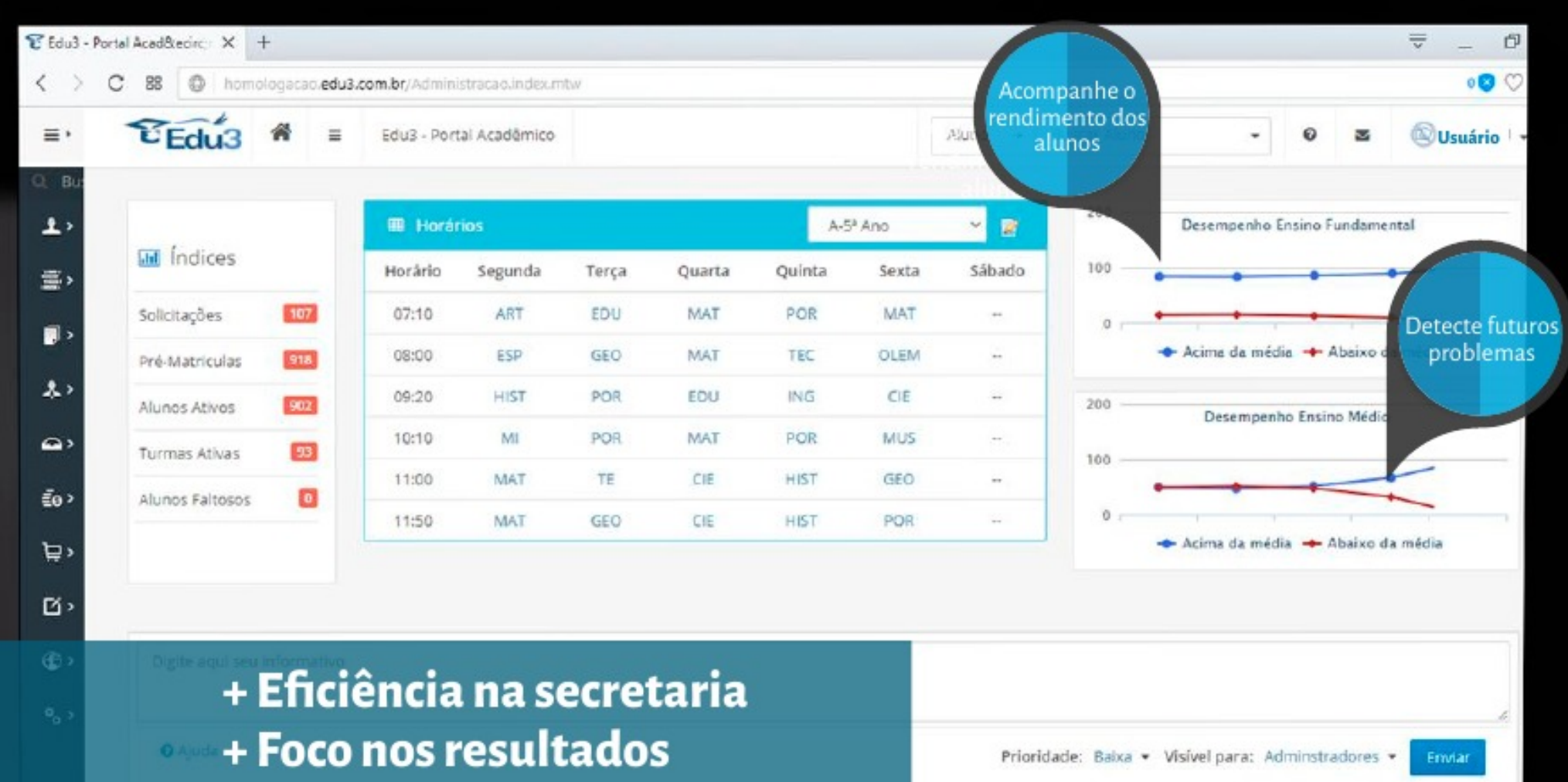

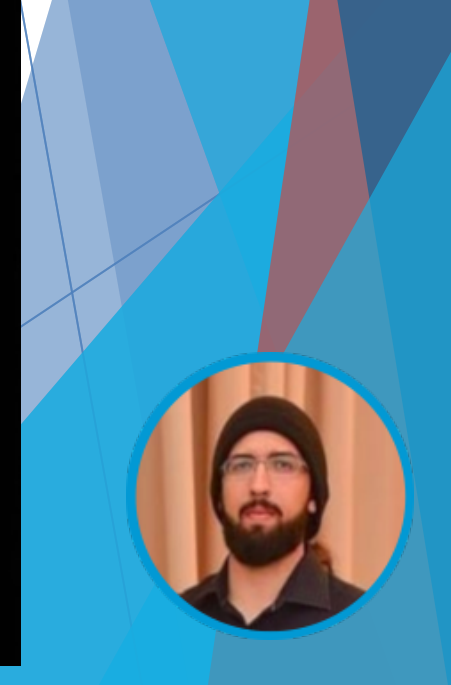

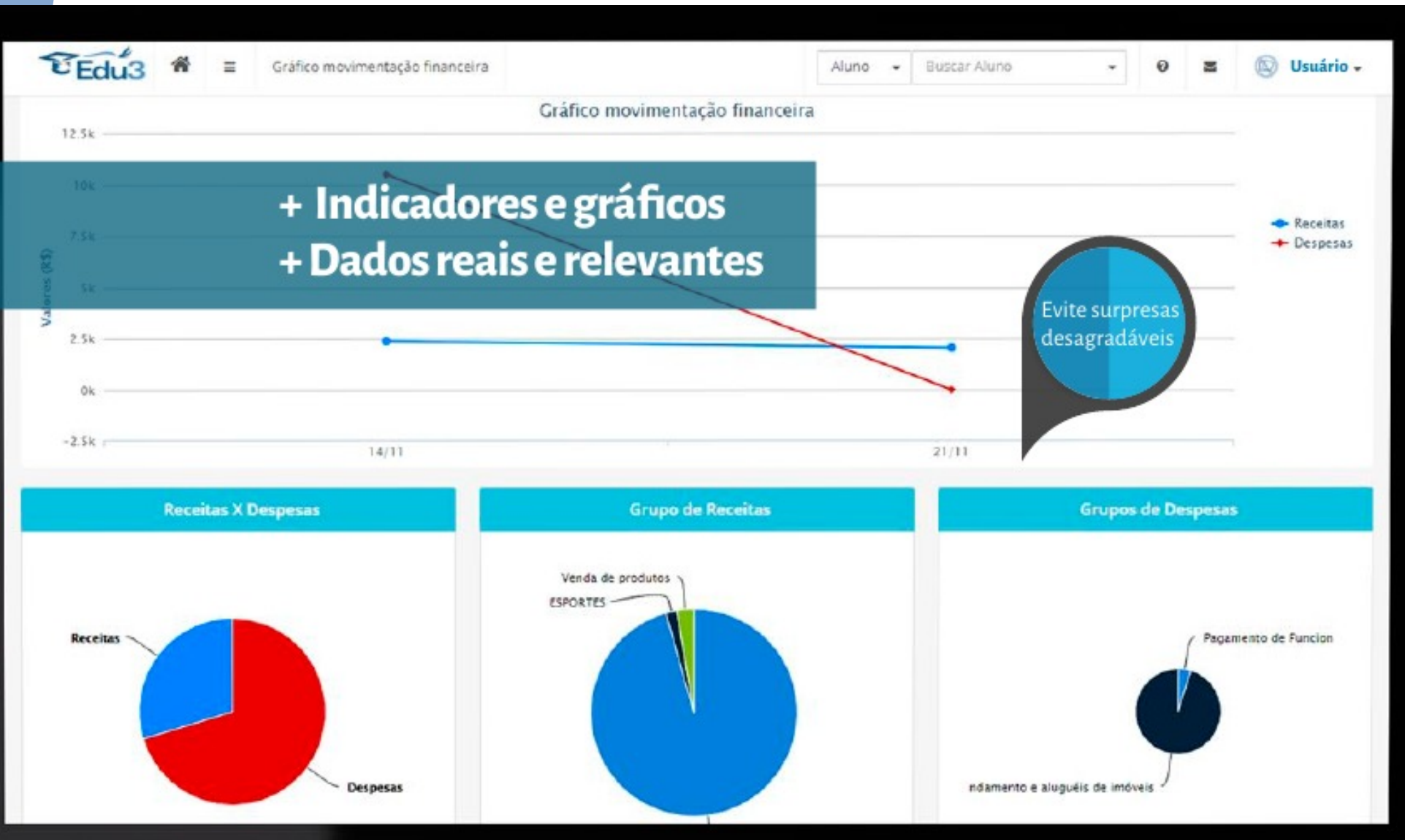

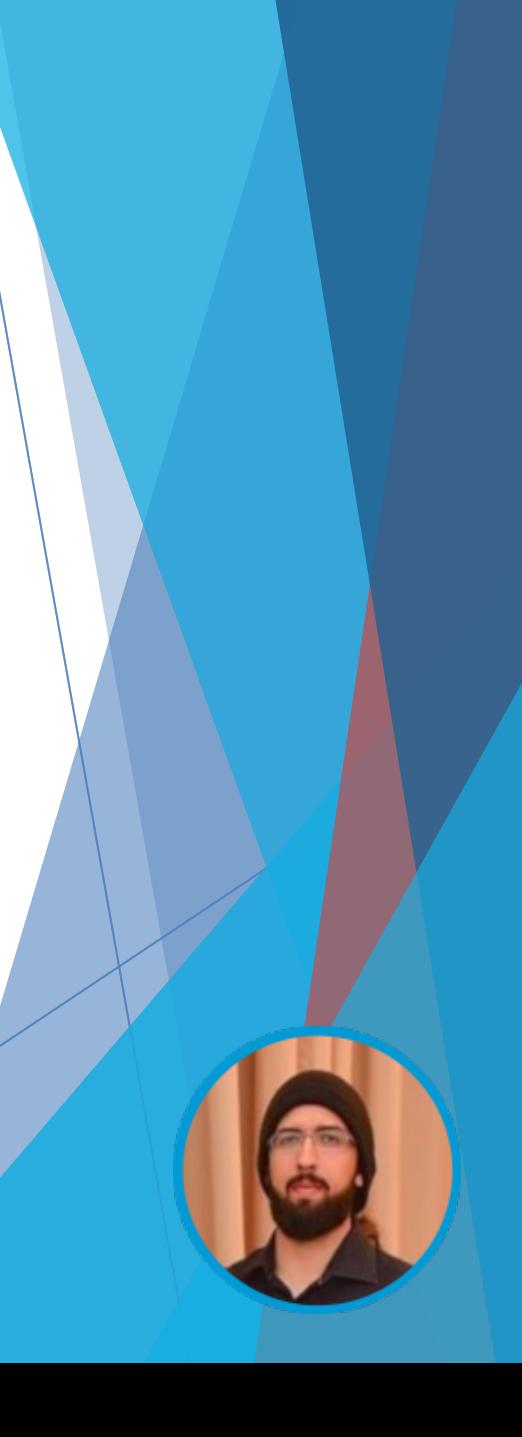

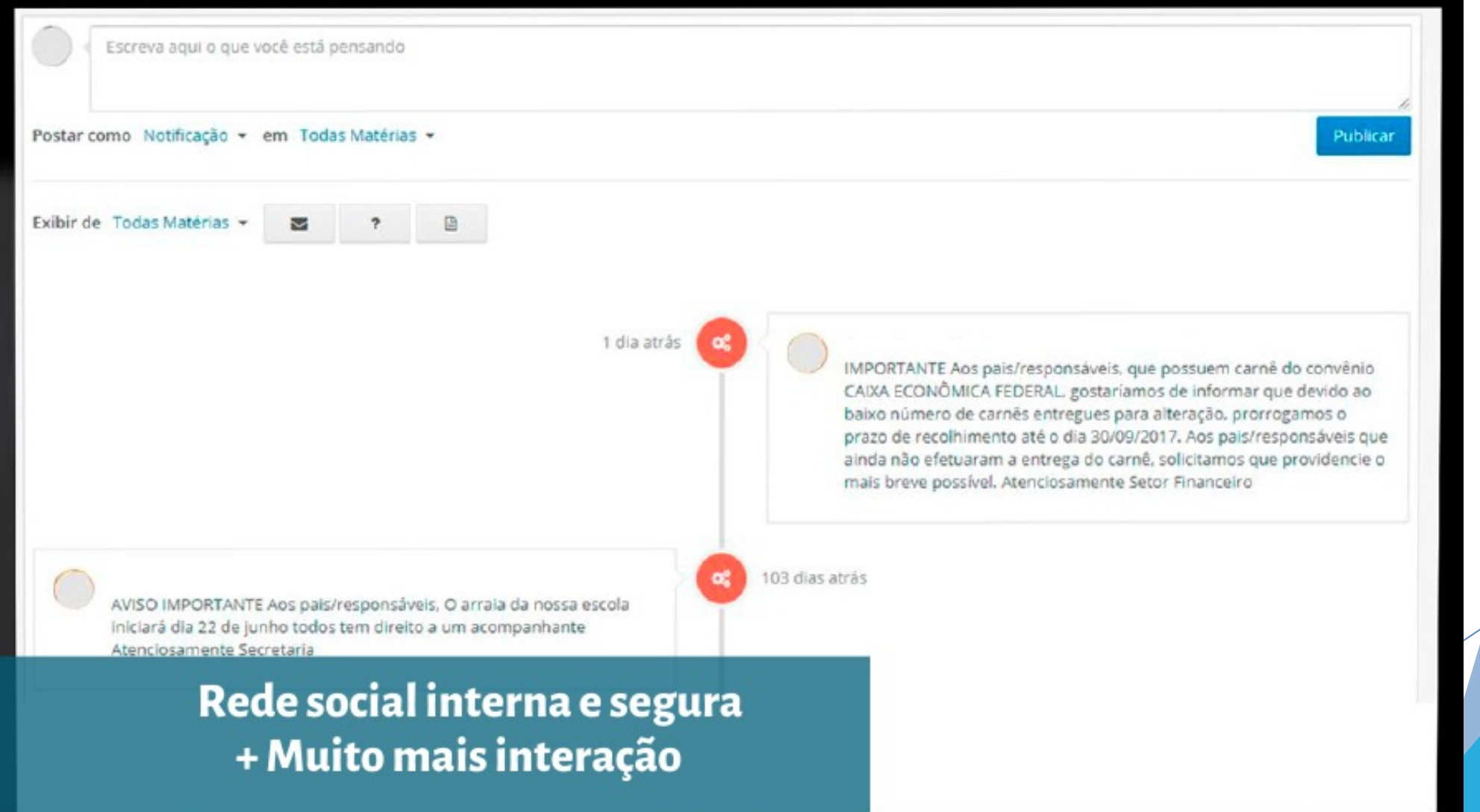

[ 2015..2018]

**SERVER** 

**OPEN DEVICE** 

**INTELIGENCE AND MORE** 

**CHARTS** 

**OTA** 

STORAGE I

**MOTT** 

**USB** 

**REST** 

 $\overline{\mathsf{ws}}$ 

APP / WEB

#### **OpenDevice:**

Conjunto de ferramentas (framework) e APIs para construir soluções para a **"Internet das coisas"**, como sistemas de automação residencial, robótica, cidade inteligente, monitoramento de energia, segurança, monitoramento do sensor.

#### Esse projeto se desdobrou na minha **Tese de Mestrado**:

https://github.com/ricardojlrufino/MasterThesis-OpenDevice-UFPE

Projeto desenvolvido ao longo de: 2015 – 2018, 2020 **. Empresa**: OpenSource / **Equipe**: Eu basicamente

### **Informações públicas estão disponíveis em:**

- <https://opendevice.atlassian.net/wiki/spaces/DOC/overview>
- <https://github.com/OpenDevice/>

### **Técnico:**

Linguagem: Java, C++, AngularJS (old BackboneJS)

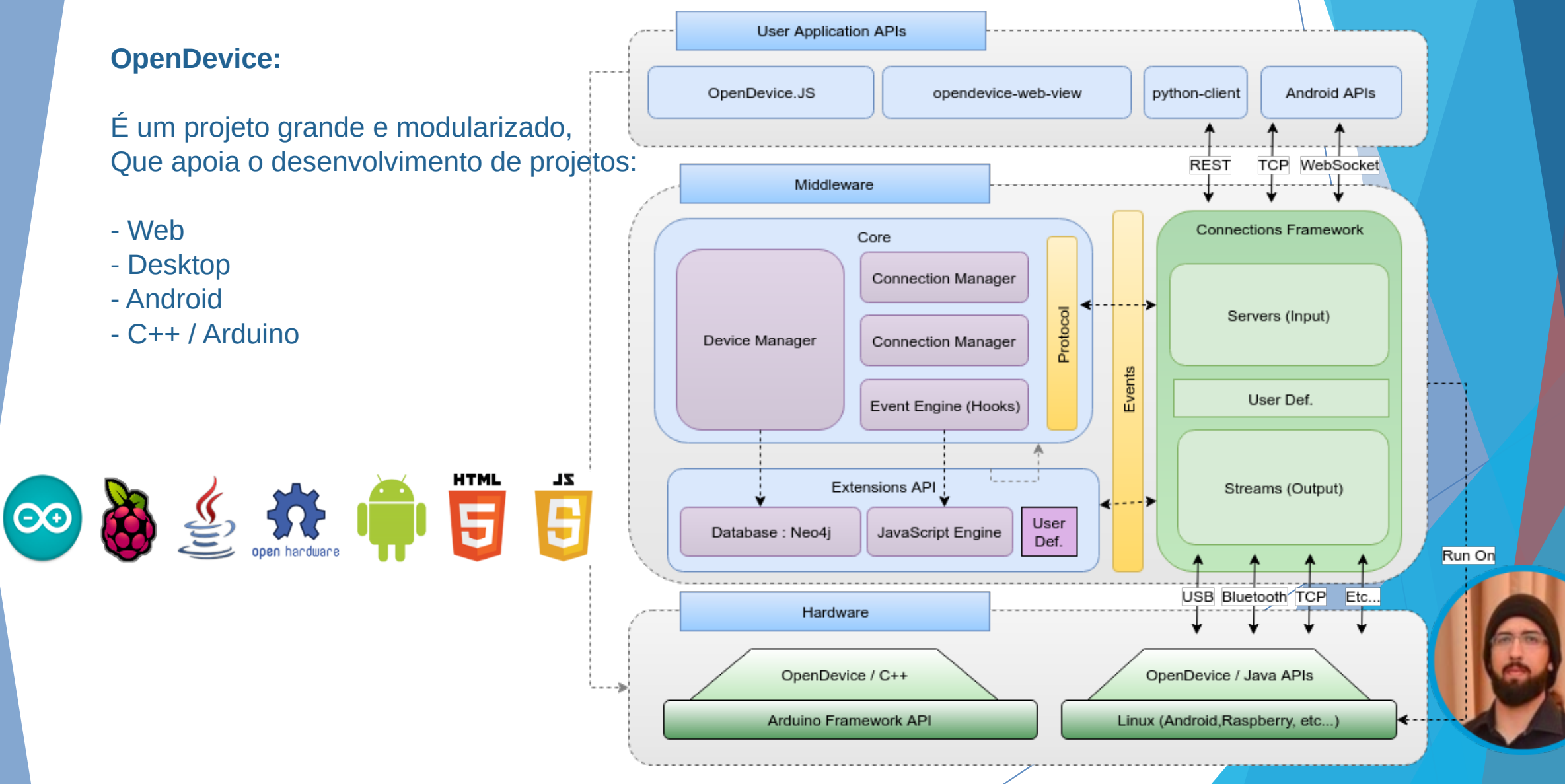

 $\overline{OA}$  =  $\bullet$  Dashboards

 $\Delta^{\! \rm I\hspace{-1pt}I\! \rm I} \quad \bullet$ 

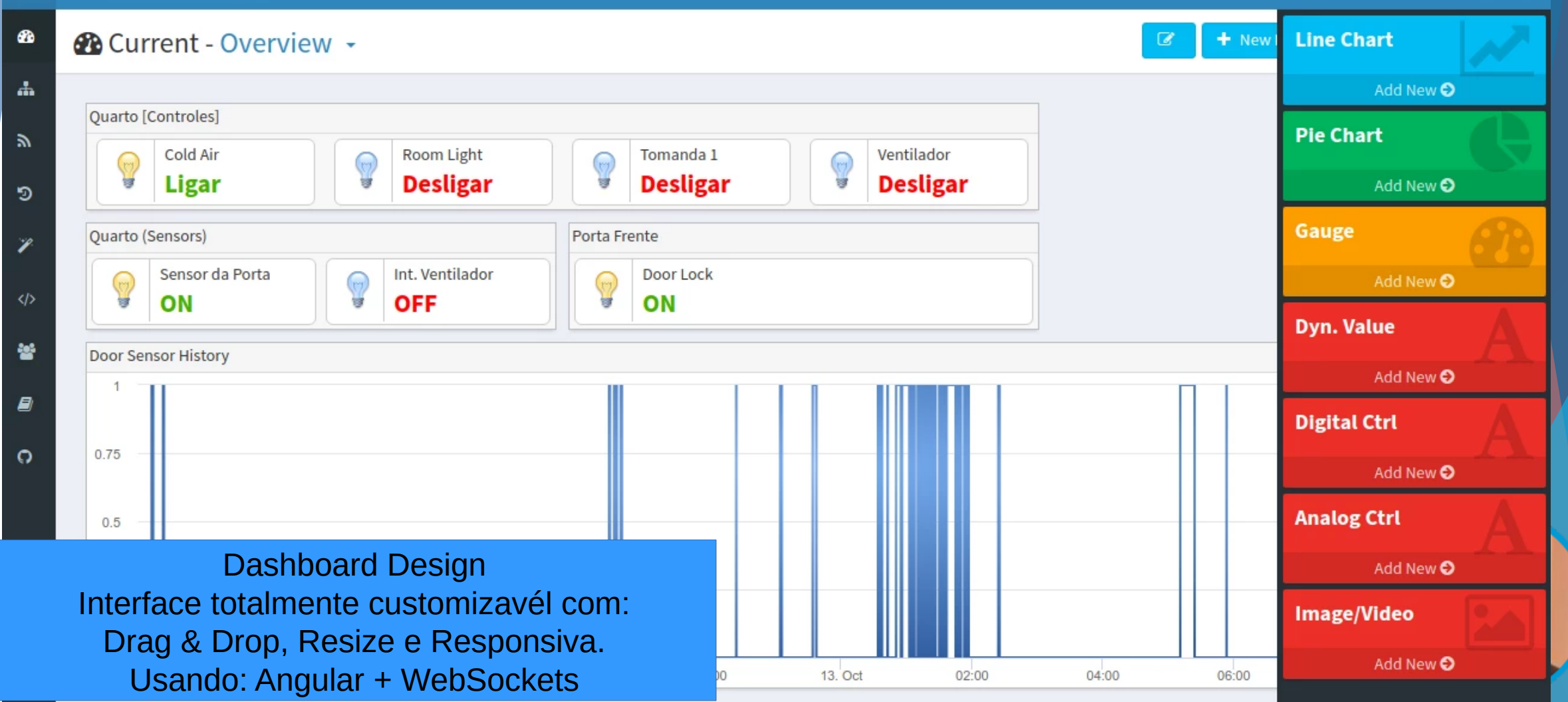

 $\Delta^{\blacksquare}$ 

 $\bullet$ 

**O.D**  $\equiv$  **A** Devices

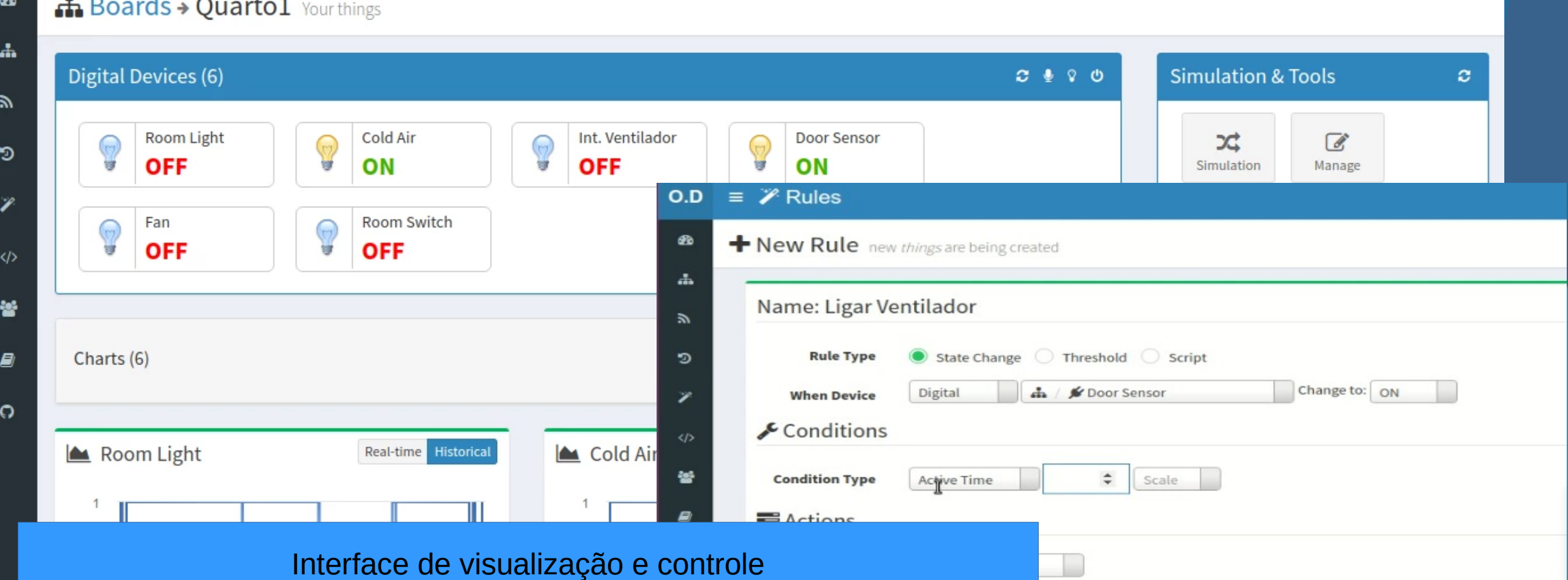

╱

com suporte a OTA + Regras inteligentes + JOBs

E customização de regras em JavaScript (executado no backend / Java)

### [ 2010..2021]

## WEB / Java [LinkzFramew**g**

#### **LinkzFramework:**

Como atuei e colaborei no desenvolvimento no Mentawai Framework: [http://www.mentaframework.org/.](http://www.mentaframework.org/) Sugiu a necessidade de especializar o framework para regras da empresa, para poder otimizar os processos e os sistemas desenvolvidos na Linkz Sistemas, foi que surgiu o projeto.

Otimiza aspectos de IoC, DI (dependency injection), DAO e vários aspectos de padrões da arquitetura e de processos que usamos na empresa.

Projeto desenvolvido ao longo de: 2010 / 2021 (ainda continuo mantendo esse projeto até hoje)**. Empresa**: LinkzSistemas **Equipe**: Eu basicamente ( com contribuições exporádicas da equipe ).

### **Informações públicas estão disponíveis em:**

- Projeto interno, sem informação pública disponível.
- Baseado no: http://www.mentaframework.org/

### **Técnico:**

Linguagem: Java + JavaScript

## **WEB / Java [Remanso]**

[ 2011 ]

#### **Remanso Tecnologia – Grupo Claudino:**

Na empresa Remanso, atuei em projetos na área de **P&D** na Empresa.

#### Dentre eles em destaque:

- Middleware para integração RFID (UHF EPC Class1 Gen2)
- Framework de UI Web, desenvolvido em Javascript para criação de interfaces ricas.
- Sistema ERP para atender as 5 empresas do grupo ( pouca participação ).

#### Projeto desenvolvido ao longo de: 2011 / 2012**. Empresa**: Remanso Equipe: Equipe total de  $45 \sim 50$ , a minha equipe de P&D eram  $5 \sim 6$ .

#### **Informações públicas estão disponíveis em:**

Projeto interno, sem informação pública disponível.

### **Técnico:**

- Linguagem: Java + JavaScript
- Framework: JavaEE + EJB
- **Banco: Postgress**

## WEB / Java [LinkzClippin

[ 2009 ]

#### **LinkzClipping:**

Sistema de gestão de midias digitais e publicação para acessoria de imprensa. Um dos primeiros projetos grandes para Web que trabalhei, e tinha uma interface RICA em JS

Projeto desenvolvido ao longo de: 2009 / 2010**. Empresa**: LinkzSistemas **Equipe**: 1. Analista / 1.Dev (EU) / 1.Design (site)

### **Informações públicas estão disponíveis em:**

- [https://github.com/ricardojlrufino/old\\_projects\\_docs/tree/master/LinkzClipping](https://github.com/ricardojlrufino/old_projects_docs/tree/master/LinkzClipping)
- Vários prints e docs que posso divulgar, estão no link acima.

### **Técnico:**

- Linguagem: Java
- Framework: Mentawai
- **Banco: MySQL**
- UI: Interfacade do Admin contruida toda em JavaScript / EXTJS

### **Web / Java [LinkzClipping]**

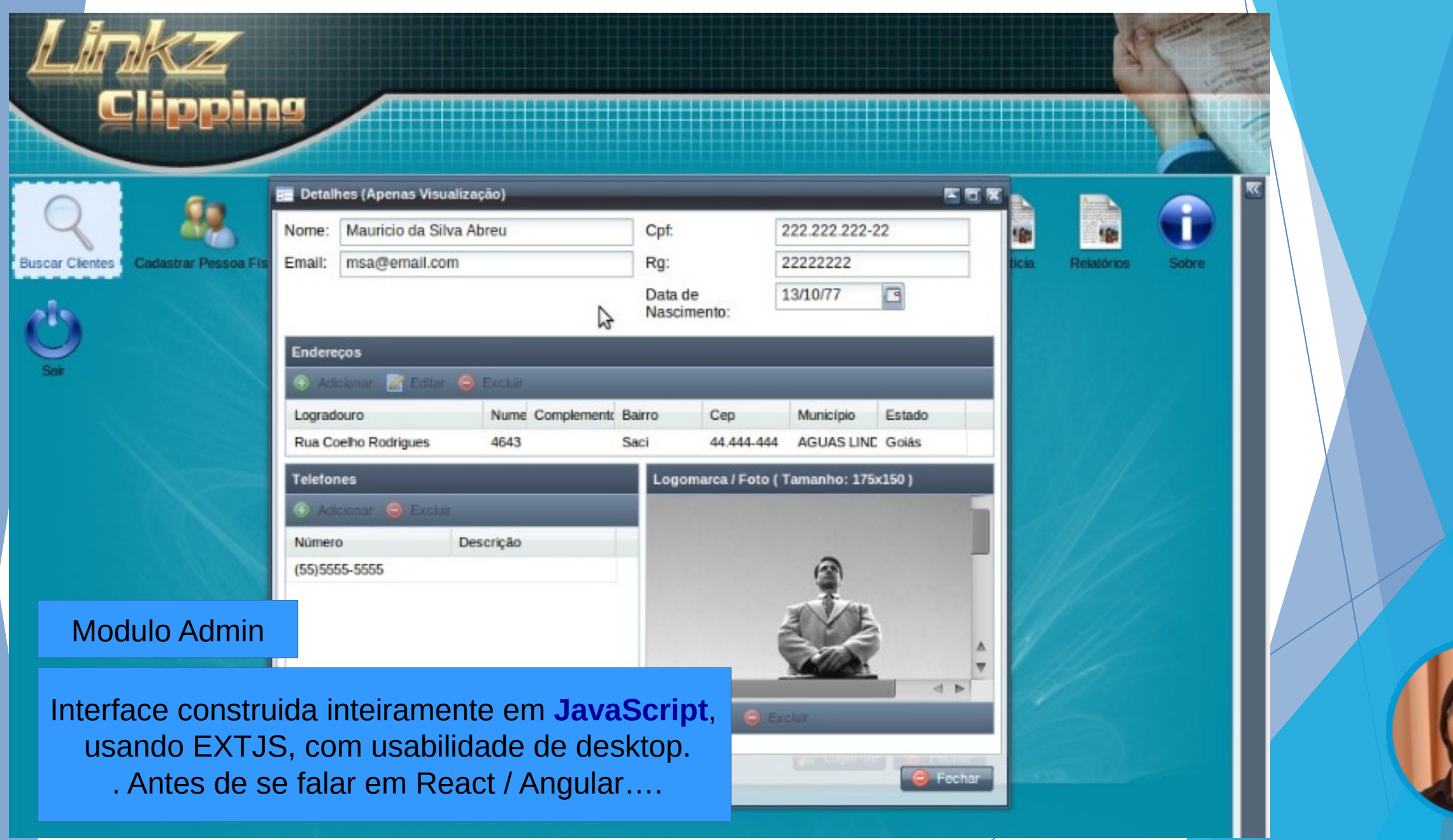

### **Web / Java [LinkzClipping]**

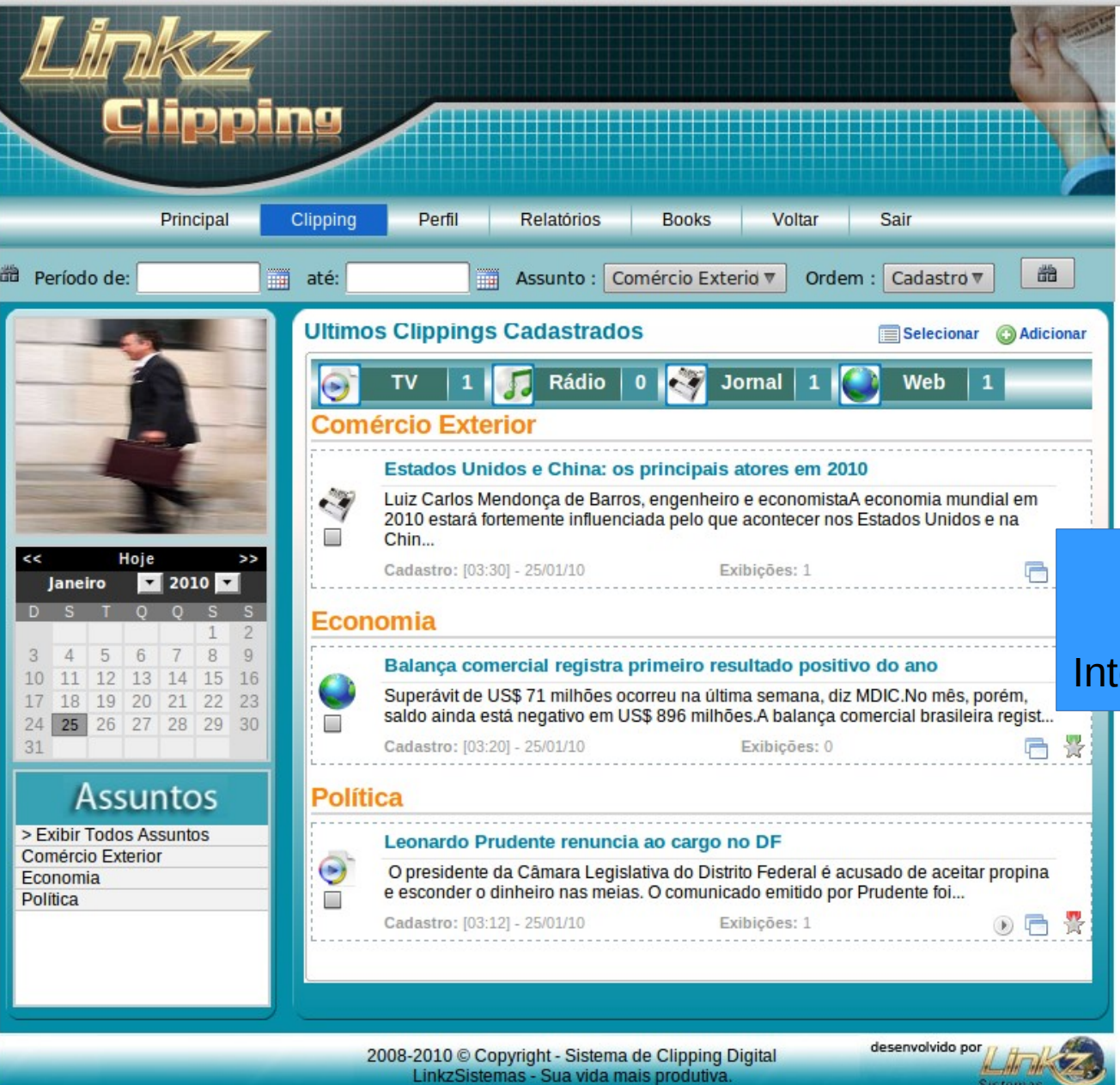

### Visão do Cliente

### $\left.\right.$ erface com usabilidade mais WEB. $\left.\right|$

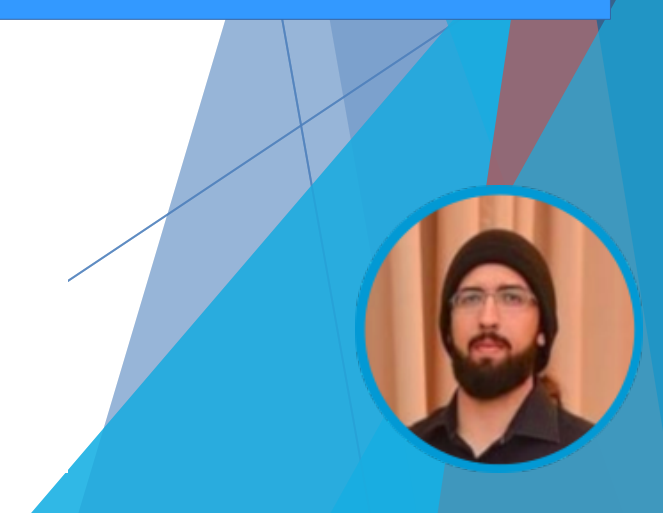

## **WEB / Java [ColoniaFeria**

#### **ColoniaFerias:**

Sistema para administração de reservas para o sistema de Hotelaria. Nesse projeto já assumo a coordenação da equipe de desenvolvimento, fazendo o treinamento da equipe que era composta por desenvolvedores iniciantes.

[ 2010 ]

Projeto desenvolvido ao longo de: 2010 / 2011**. Empresa**: LinkzSistemas Equipe: 1. Analista (Me) / 3.Dev (Me) / 1.Design

### **Informações públicas estão disponíveis em:**

[https://github.com/ricardojlrufino/old\\_projects\\_docs/blob/master/ColoniaFerias/Publicacaoo1.pdf](https://github.com/ricardojlrufino/old_projects_docs/blob/master/ColoniaFerias/Publicacaoo1.pdf)

### **Técnico:**

- Linguagem: Java
- Framework: LinkzFramework (**aqui é também o início do framework próprio.**)
- **Banco: MySOL**

### **WEB / Java [ColoniaFeria]**

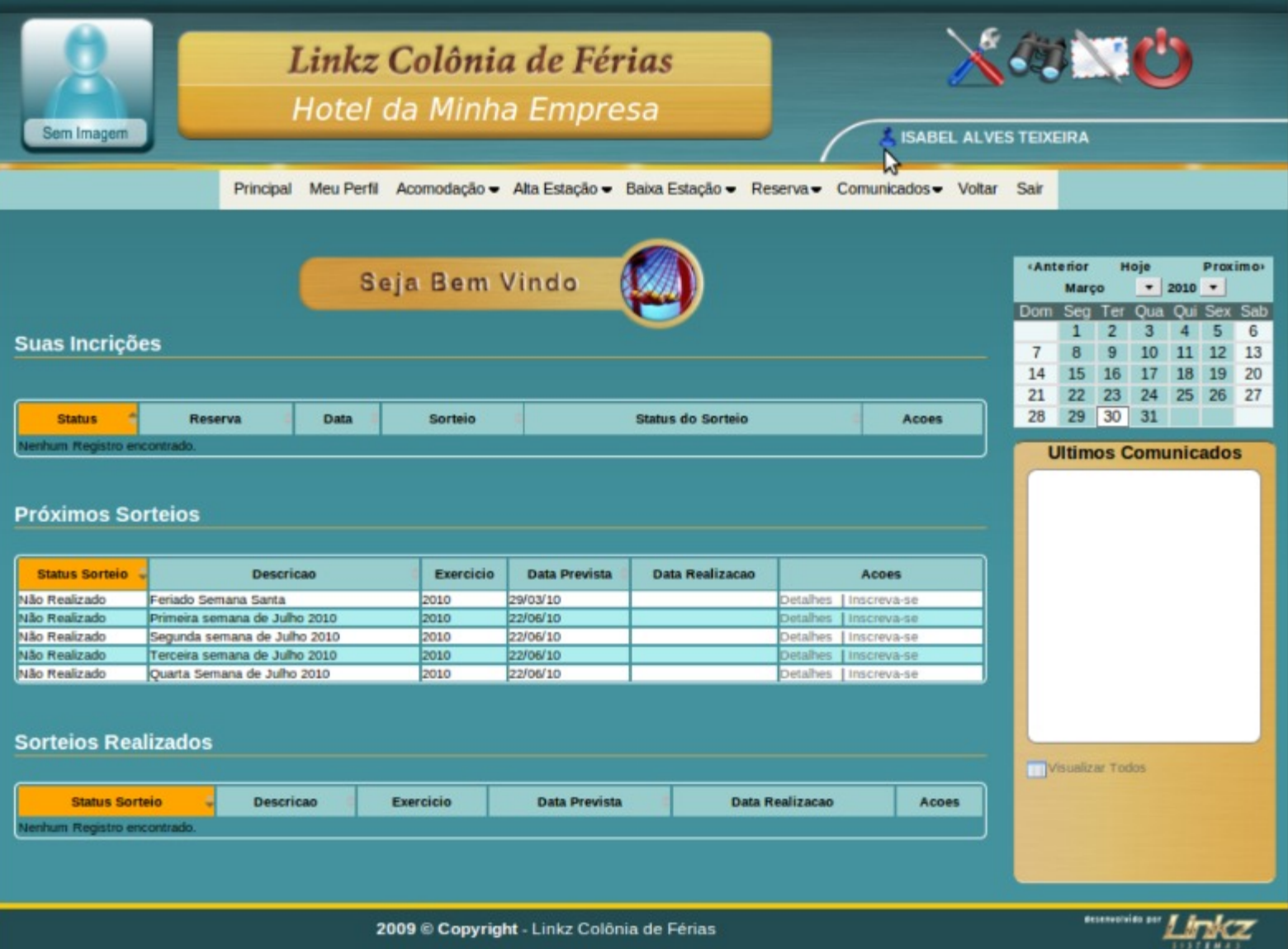

### **WEB / Java [ColoniaFeria]**

Hoje

10

 $31$ 

 $30$ 

ar Todos

 $\bullet$  2010  $\bullet$ Oua Oui Sex Sab  $\overline{A}$ 5

Proximo>

11 12 13

17 18 19 20 23 24 25 26 27

6

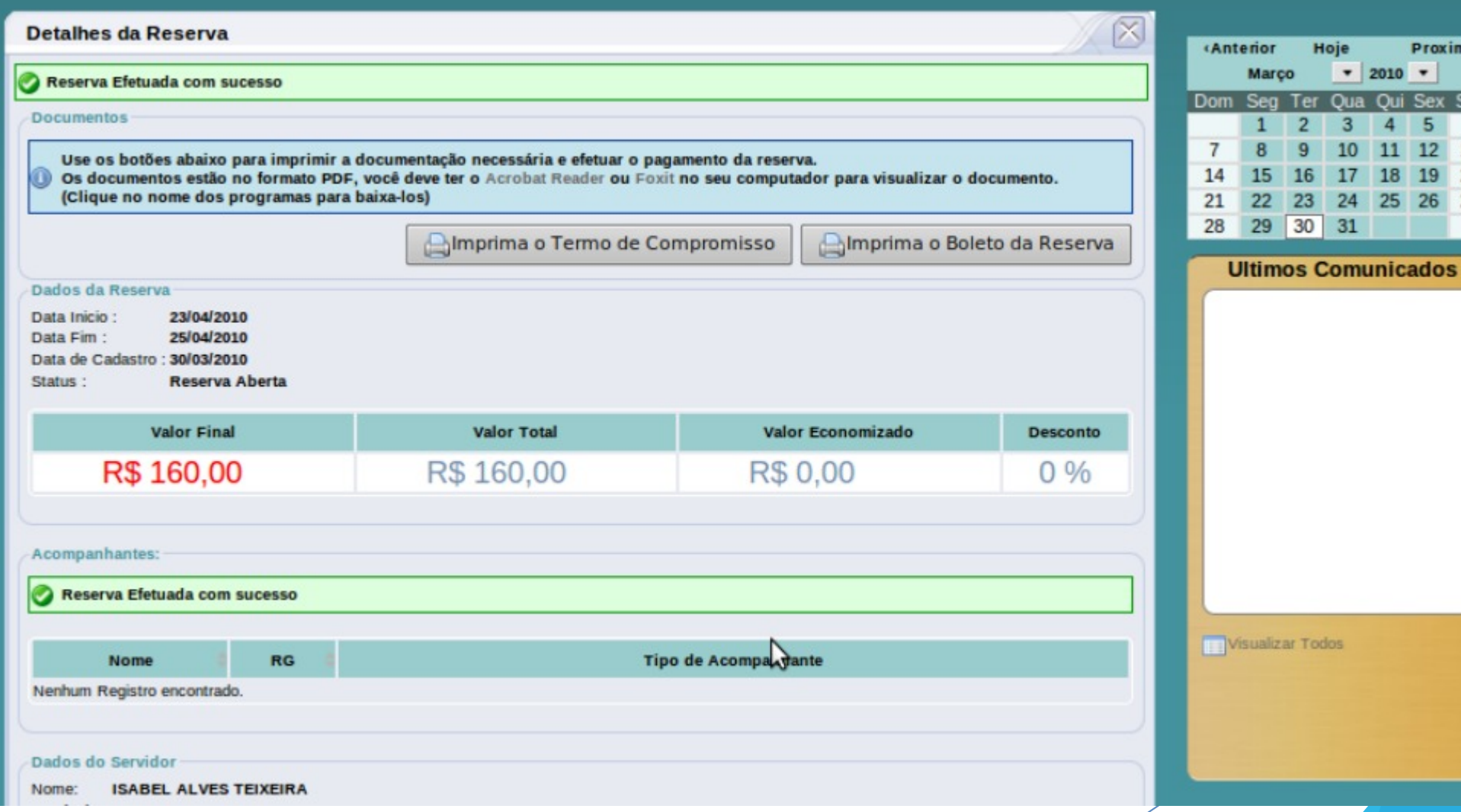

### WEB / Java [LinkzEvento

[ 2010 ]

#### **ColoniaFerias:**

Sistema para administração de reservas para o eventos.

Projeto desenvolvido ao longo de: 2010 / 2011**. Empresa**: LinkzSistemas Equipe: 1. Analista / 1.Dev (EU) / 1.Design

#### **Informações públicas estão disponíveis em:**

● Perdi a documentação desse projeto / nenhuma informação publica,

### **Técnico:**

- Linguagem: Java
- Framework: LinkzFramework
- **Banco: MySQL**

### **[ MOBILE ]**

## **Mobile / Hibrido [APP Edu**

#### **App Edu:**

Aplicativo que contêm informações sobre toda vída acadêmica do aluno, atividades, downlods. E a parte do **professor-online** lançamento de notas, e uma série de outros processos do **professor**.

Projeto desenvolvido ao longo de: 2016 / 2021**.**

**Empresa**: Edu3 **Equipe**: 2.Dev (EU) – Eu atuei basicamente na arquitetura e 50% do desenvolvimento.

### **Informações públicas estão disponíveis em:**

● https://www.edu3.com.br

### **Técnico:**

- Linguagem: Java + AngularJS
- Framework: Plataforma Hibrida (Phoegap)
- **Banco: SQLLite**

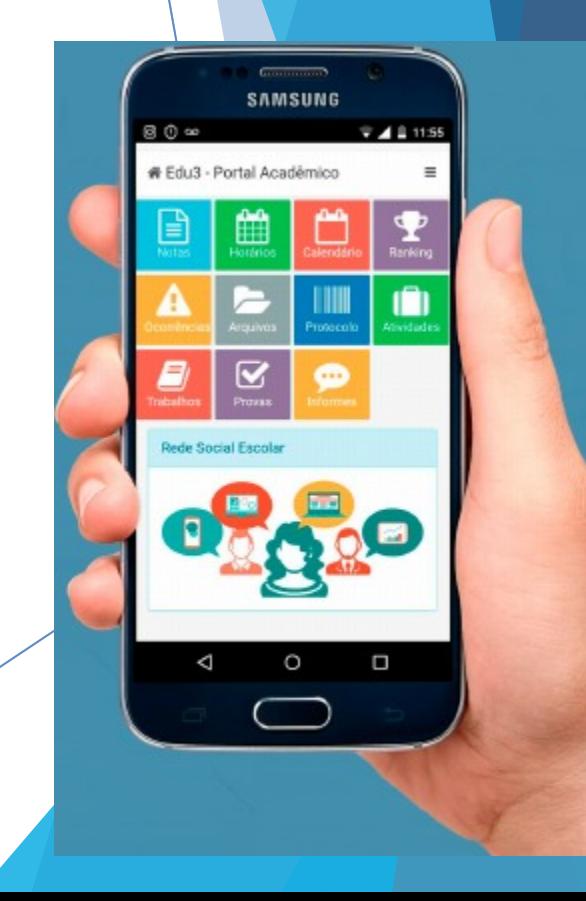

[ 2016..21 ]

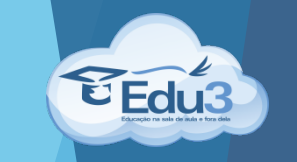

### **Alunos e Responsáveis no Edu3 Mobile**

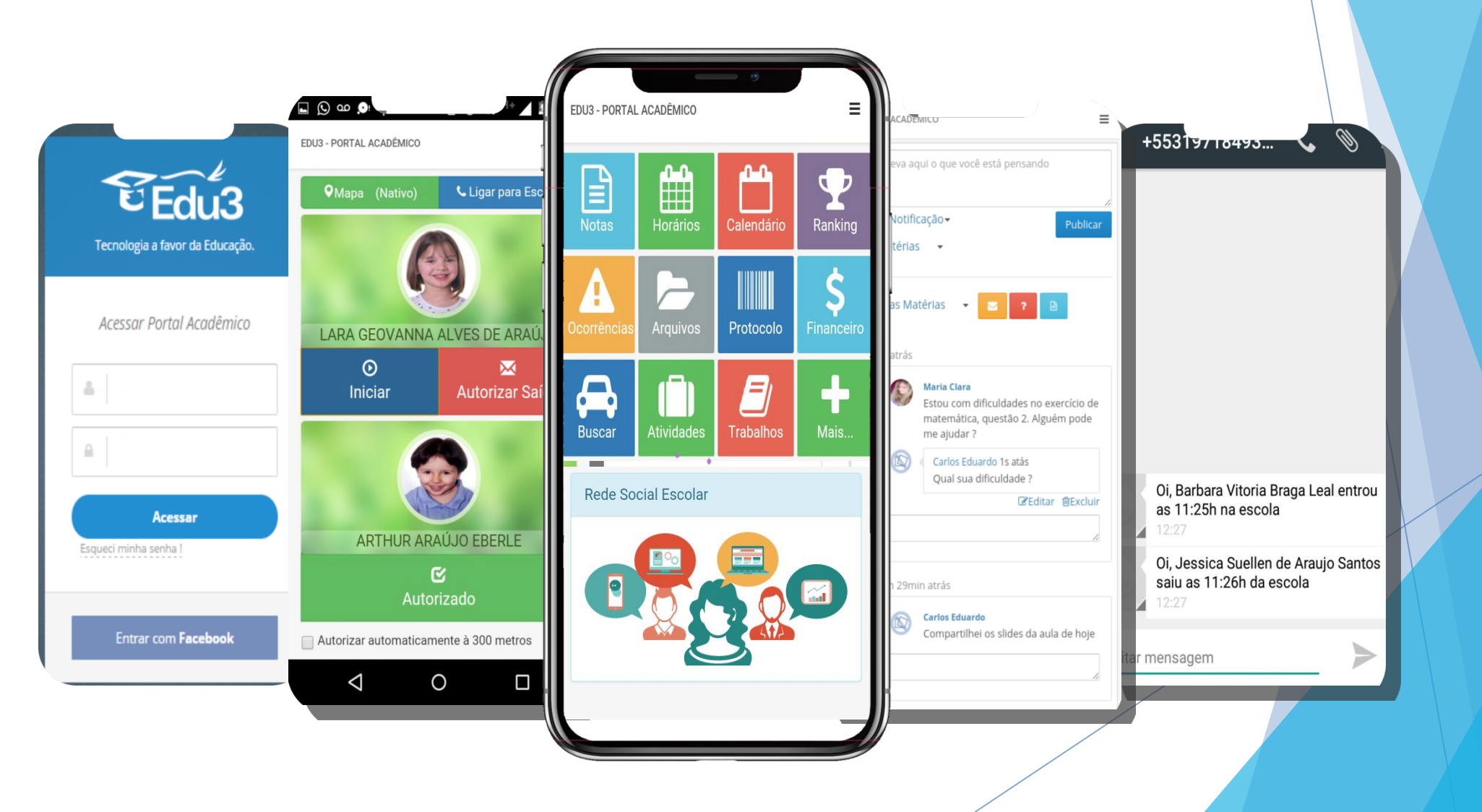

### [ 2016..21 ]

### **Mobile / Android [Controle Aces**

#### **Controle de Acesso / Carteirinha Inteligente (Edu3):**

Projeto integrado ao sistema de gestão escolar da Edu3, trata-se de uma aplicação que controla a entrada e a saída de alunos da escola e envia um SMS/Notificação para os Pais, e gera relatórios de faltas. Ele tem recursos interessantes como:

- Equipamento para leitura RFID (desenvolvido por min);
- Update remoto (sem appStore);
- Controle Remoto via ADB, Printsceen remoto, DUMP da base remoto, UI/Home do Android customizada

#### Projeto desenvolvido ao longo de: 2016 / 2021**.**

**Empresa**: Edu3

**Equipe**: 2.Dev – Desenvolvi arquitetura e 80% do projeto e parte de customização de hardware

#### **Informações públicas estão disponíveis em:**

- <https://www.youtube.com/watch?v=YREg2KiG3TM>(versão 1.0 2016)
- [https://www.youtube.com/watch?v=AQx\\_eVpzO5Q](https://www.youtube.com/watch?v=AQx_eVpzO5Q) (versão 3.0 2019)

### **Técnico:**

- Linguagem: Java
- Framework: Android Nativo / Banco: SQLLite

### **Mobile / Android [Controle Aces**

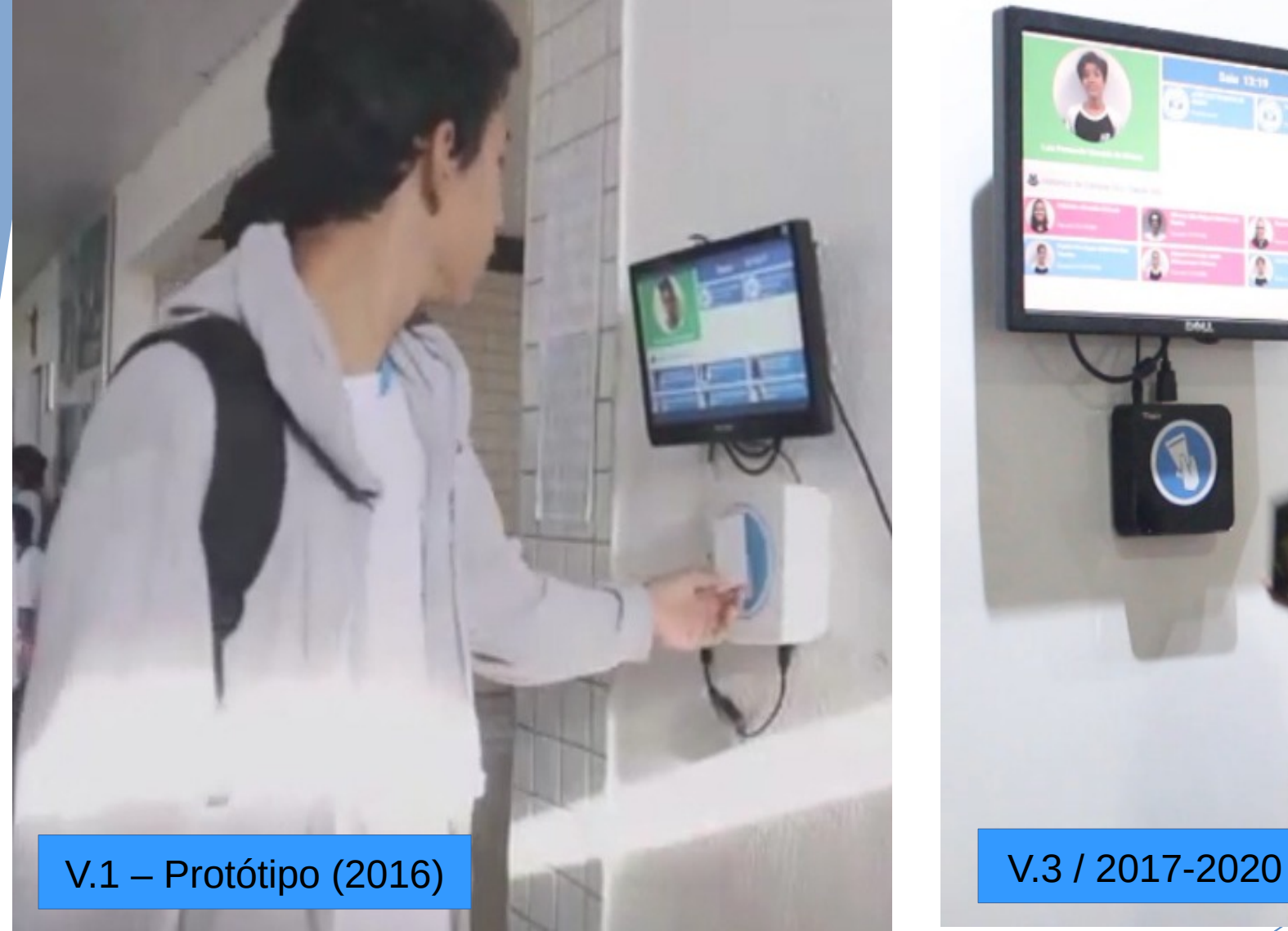

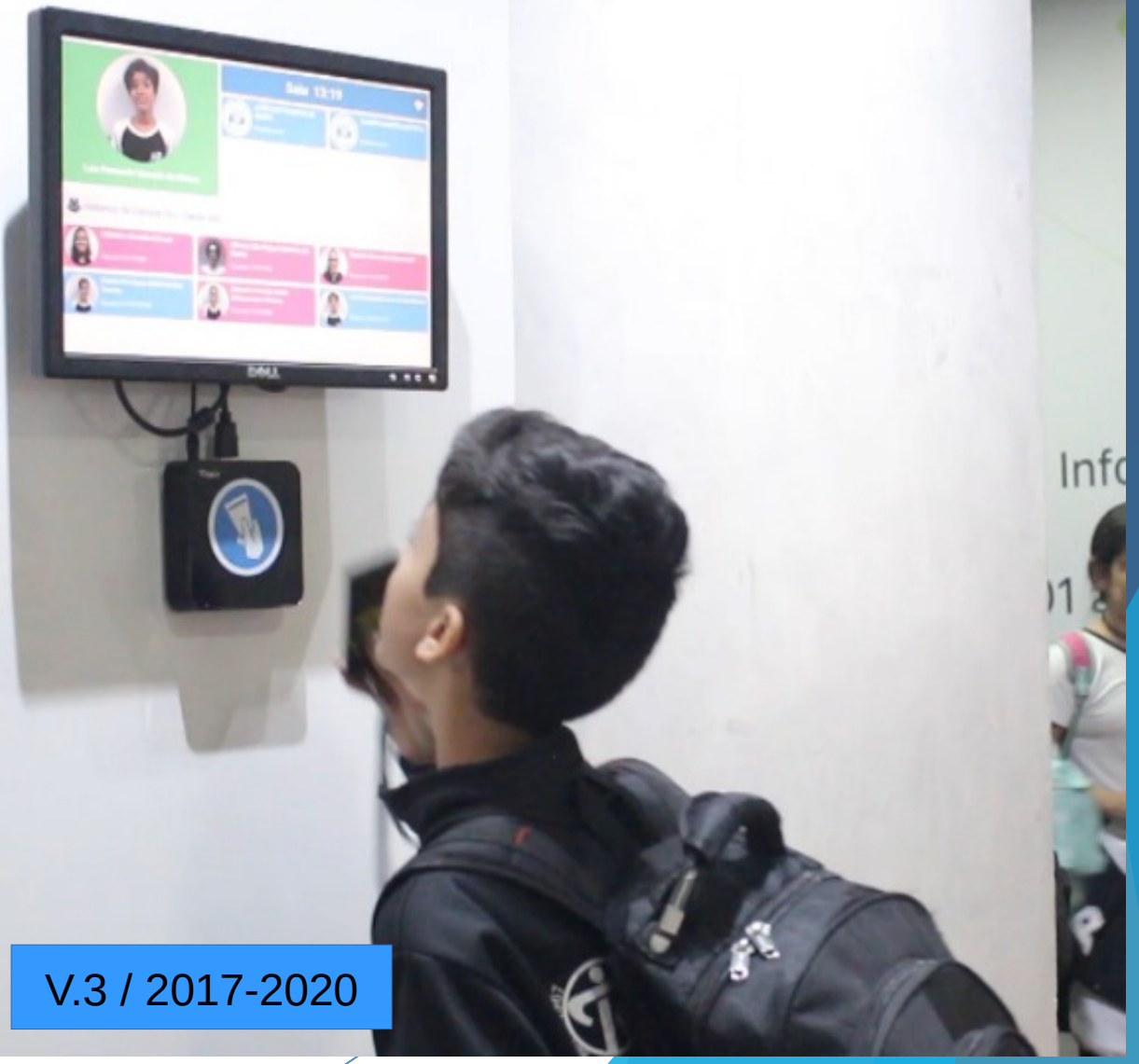

### **Mobile / Android [IoTCar]**

#### **OpenDevice / IoTCar:**

Projeto opensource, para fins de estudo e validação de integração com protocolo ODB2, usado em veículos. Deu origem à algumas palestras...

#### **Técnico:**

- Linguagem: Java
- **Framework: Android Nativo + Bluetooth**
- **OpenDevice for Android**

### **Informações Publicadas:**

<https://www.youtube.com/watch?v=PYu6LimVcJI> https://www.slideshare.net/RicardoRufino1/que-tal-hacke

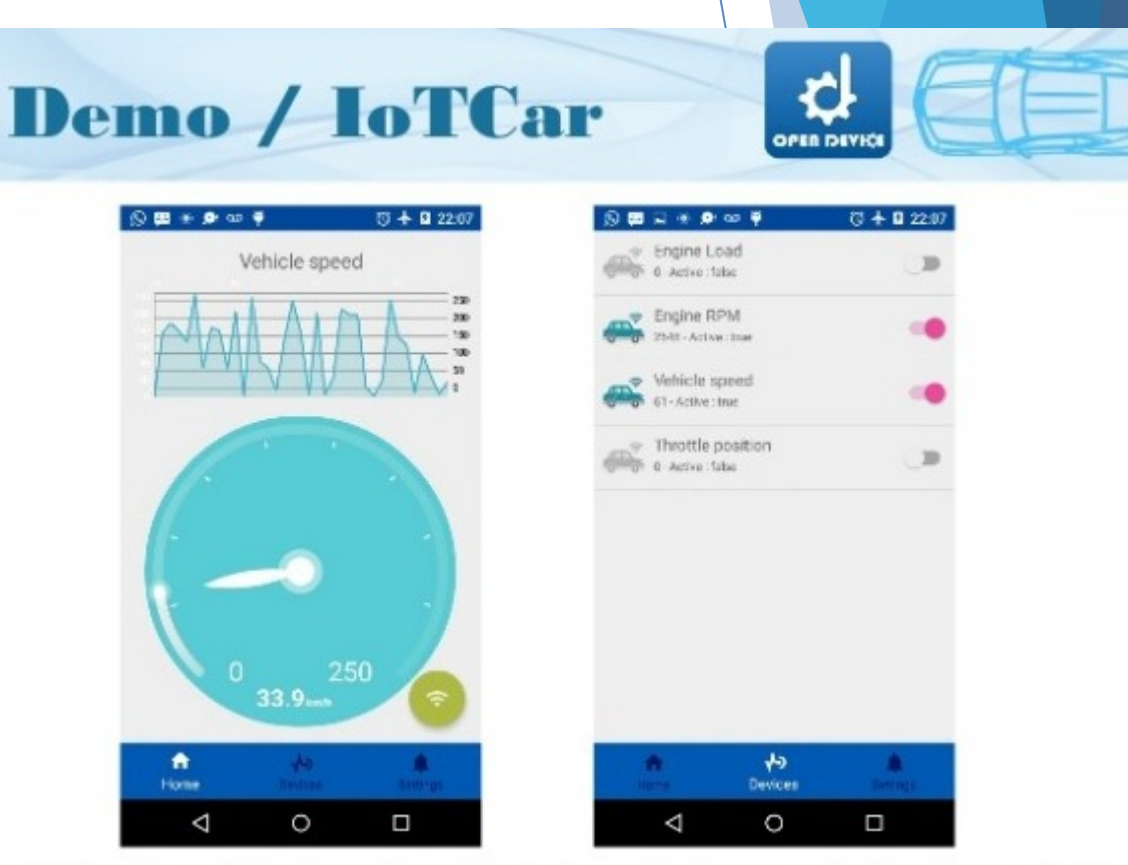

Código: https://github.com/OpenDevice/opendevice-examples/tree/master/loTCar

### **Mobile / Android [IoTCar 2]**

#### **OpenDevice / IoTCar 2:**

Outro projeto de integração com carros, que faz engenharia reversa de um sensor de estacionamento.

### **Técnico:**

- Linguagem: Java
- **Framework: Android Nativo**
- **OpenDevice for Android**

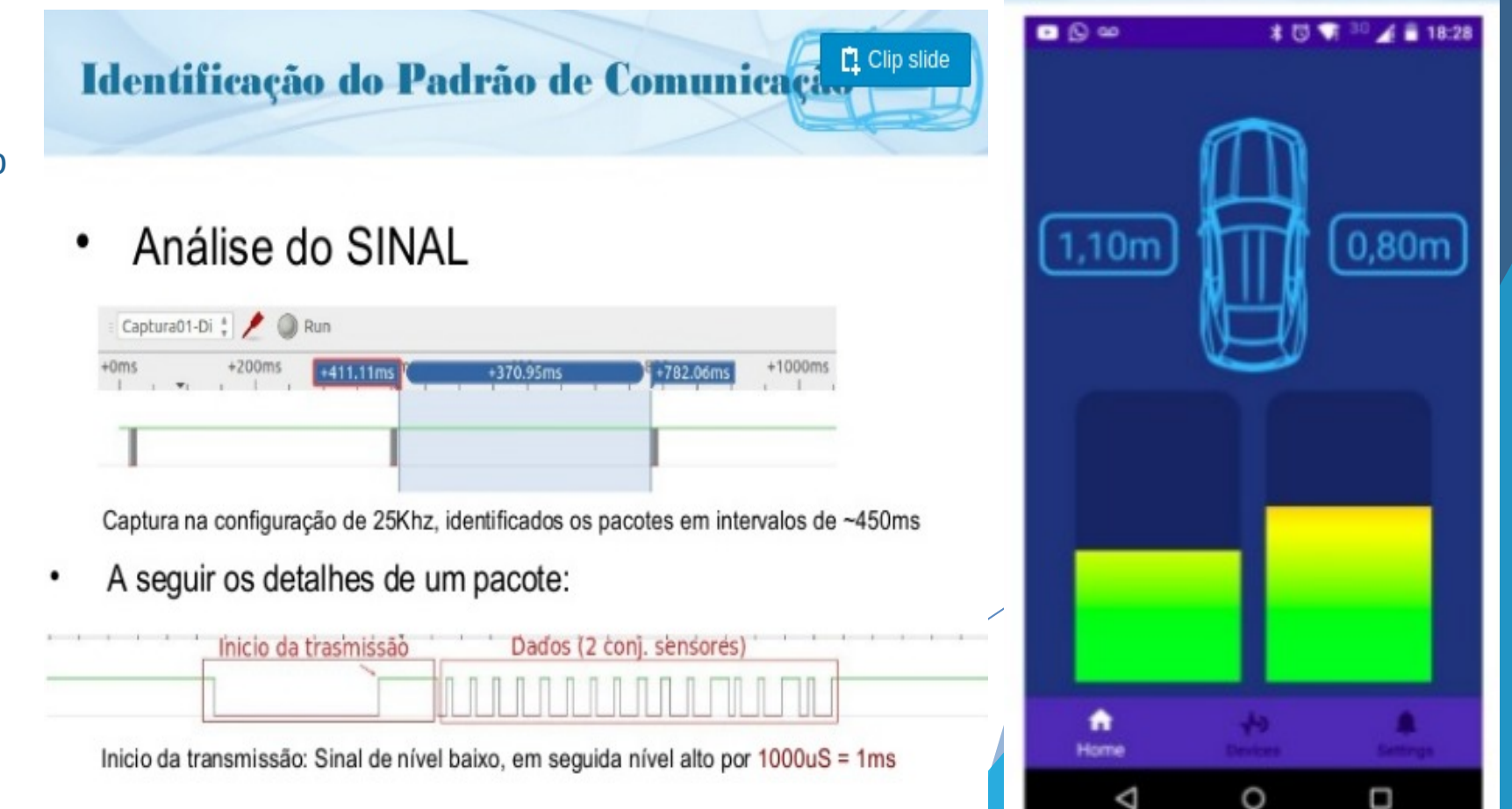

### **Mobile / ReactNative [+IoT]**

#### **IFTTT & MiBand:**

Aplicativo desenvolvido para permitir controlar dispositivos de automação residencial através da Miband. Ele utiliza os controle de media(play, next, pause) da miband para controlar os dispositivos. Ele utiliza integração com IFTTT e HomeAssistant.

#### **Técnico:**

- Linguagem: Java
- **Framework: ReactNative**
- Com partes nativas do BLE

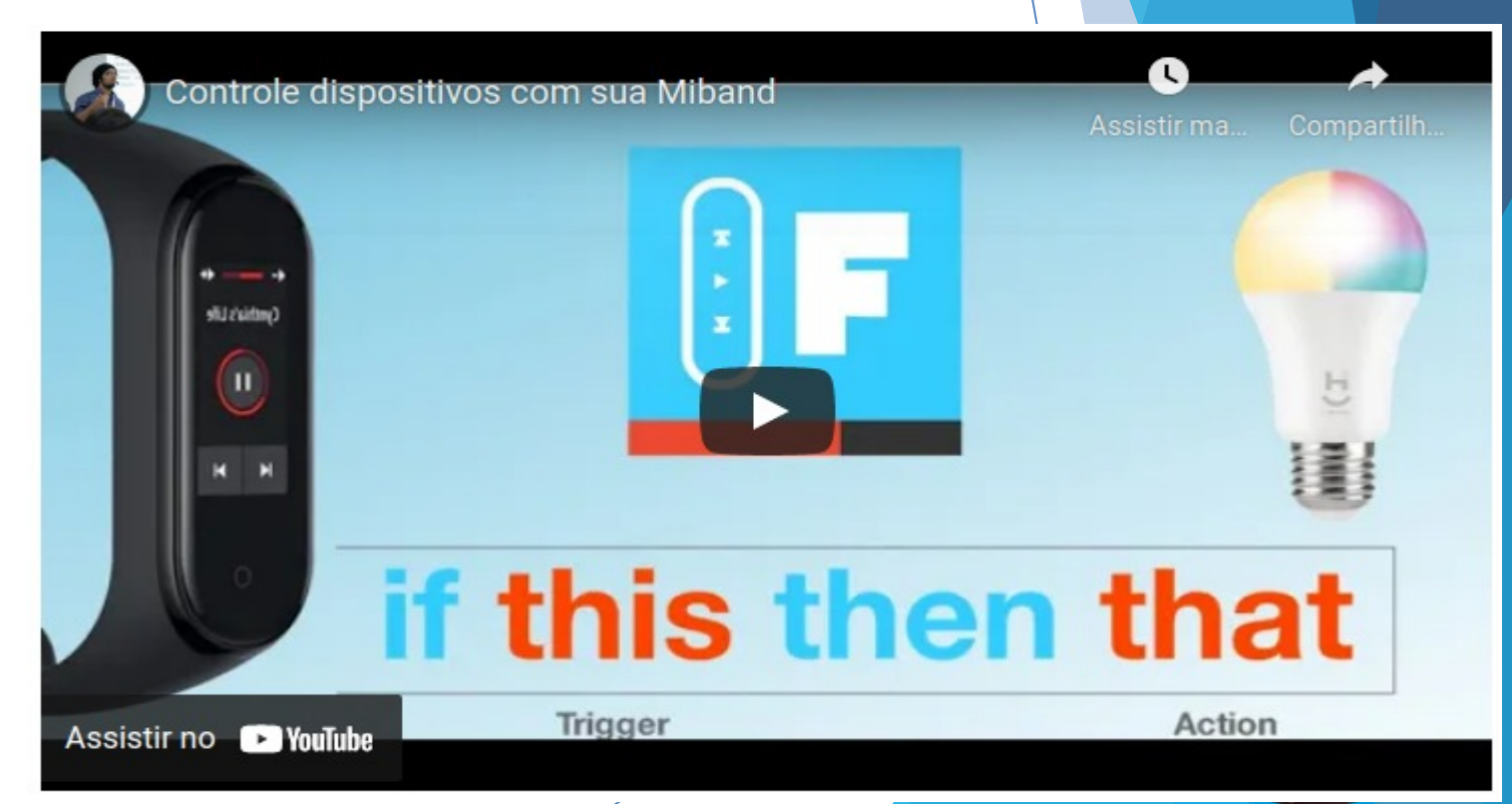

<https://ricardojlrufino.wordpress.com/2020/02/26/controle-dispositivos-com-sua-mi-band-4/>

### **[ DESKTOP ]**

### [ 2007 ]

### **Desktop / Java [jRzNetTools]**

#### **jRzNetTools:**

**Primeiro** projeto em Java que desenvolvi em **2007** para fins de estudo. Essa é uma verdadeira relíquia !! rsrsr Detalhe: ainda funciona (em 2021) por incrível que parece., apesar de ter sido recuperado de um HDD corrompido, o Jar estava fucional ….

Trata de uma aplicação com ferramentas de Rede e destaca-se por fazer integração com comandos do S.O (Windows) e usar bastante Threads.

Projeto desenvolvido ao longo de: 2007**. Empresa**: -- **Equipe**: Me

**Informações públicas estão disponíveis em:**

### **Técnico:**

Linguagem: Java

### **Desktop / Java [jRzNetTools]**

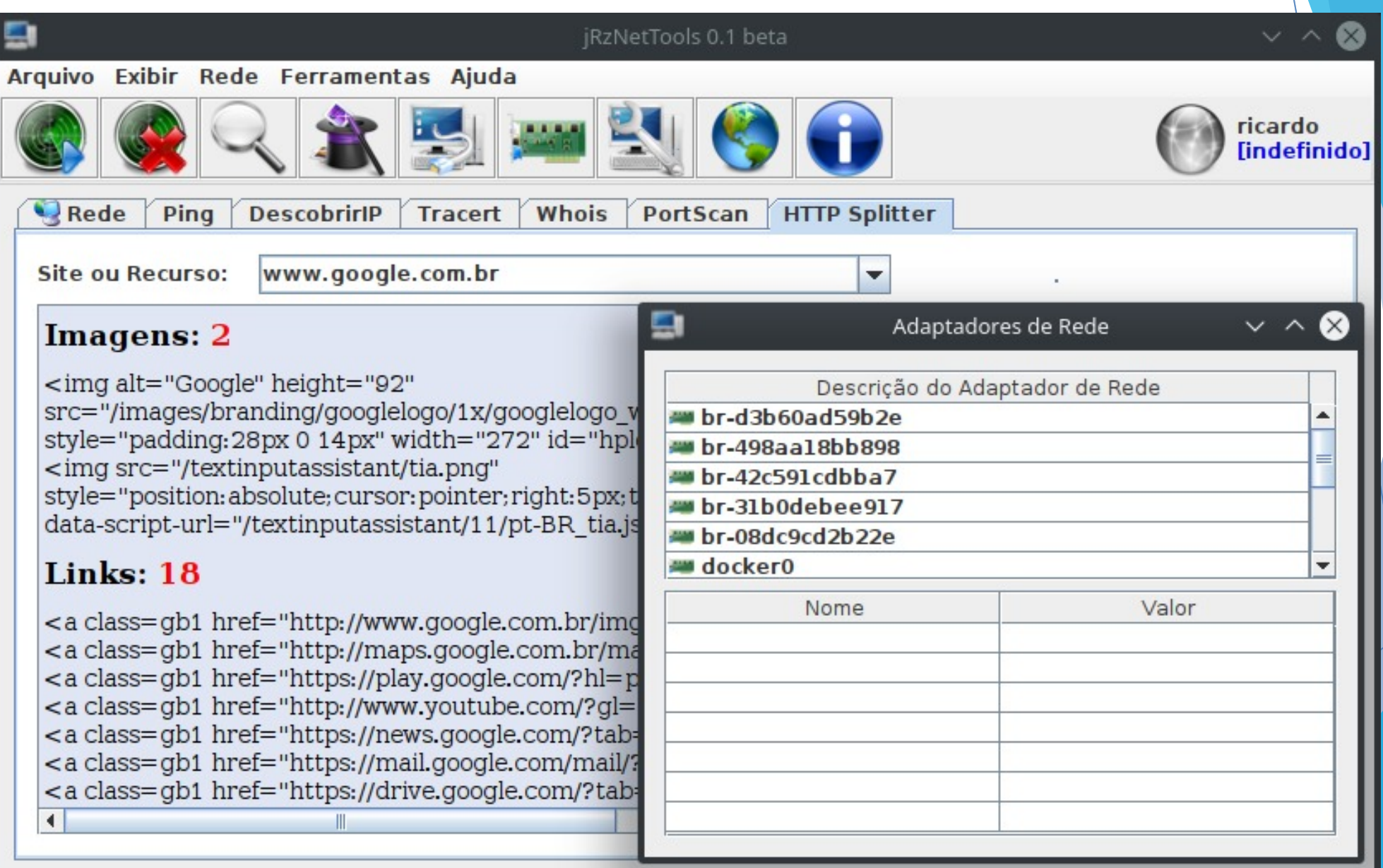

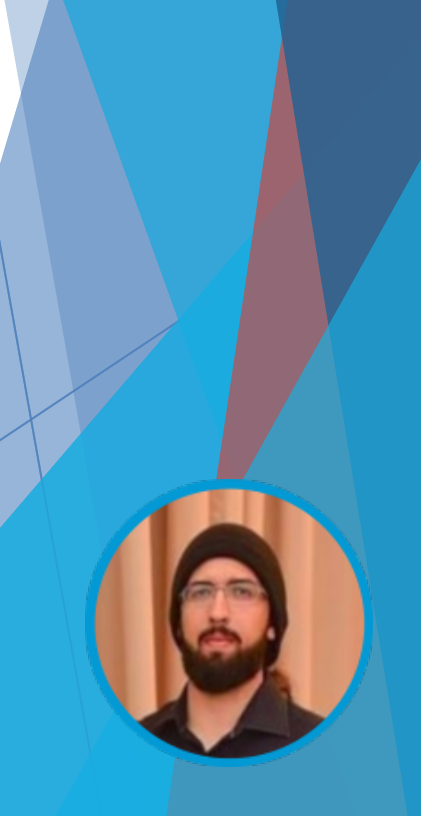

### **Desktop / Java [Delivery]**

[ 2008 ]

#### **LinkDelivery:**

Primeiro projeto **comercial** em Java que desenvolvi em 2008 Detalhe: outra relíquia que ainda funciona (em 2021) Trata de uma aplicação voltada para Delivery de pedidos

**Empresa**: LinkzSistemas **Equipe**: 1. Analista, 1. Dev (Me)

### **Técnico:**

- Linguagem: Java + Hibernate
- **Banco: MySQL**
- A aplicação tinha um Google Maps (embedded em Java), integrado a um sistema rústico de
- Rastreamento GSP.
- Utilizava uma interface com componentes customizados, com transparências, bordas arredondadas,,

### **Desktop / Java [Delivery]**

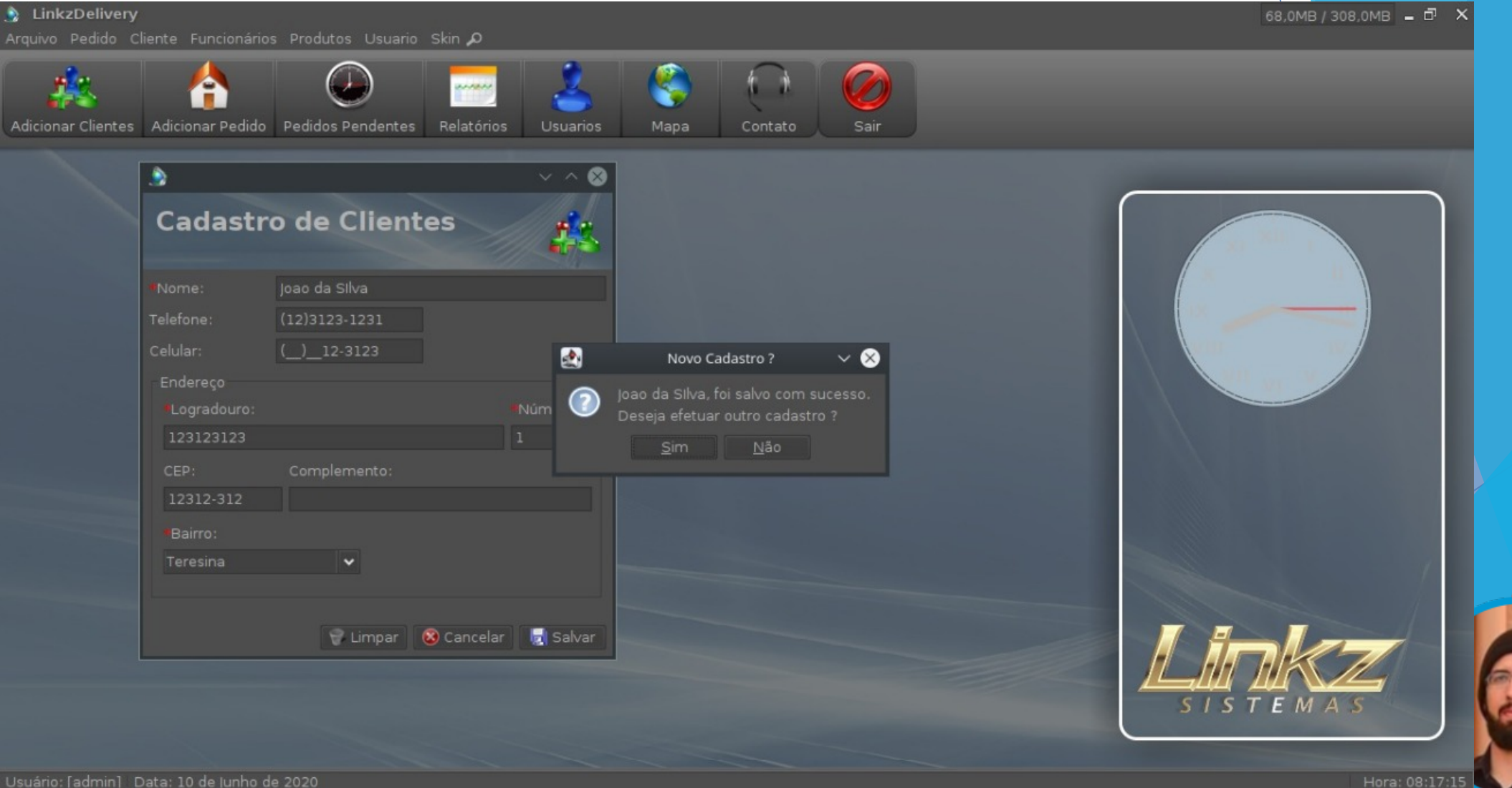

### **Desktop / Java [Delivery]**

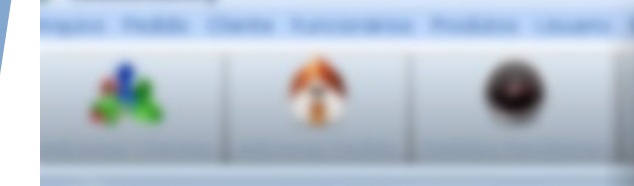

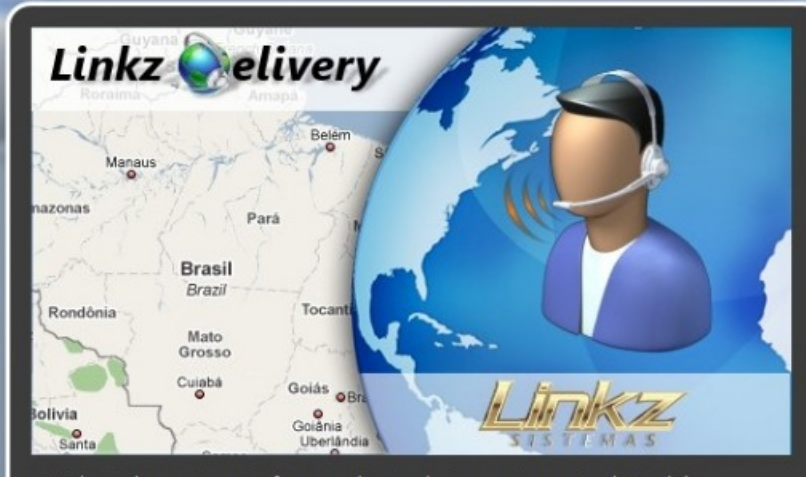

O Linkz Delivery é um Software robusto de Gerenciamento de Pedidos e Entregas, tornando mais ágil o processo de atendimento e registro das solicitações dos Clientes, oferecendo rápido acesso às informações, de forma fácil e intuitiva.

Contato-

- E-mail: linkz@linkzsistemas.com.br
- <sup>+</sup> Telefone: (86)3218-5785 (Teresina PI)
- Site: http://www.linkzsistemas.com.br

2009 © Copyright - LinkzSistemas

Recursos: BLUR + Trânsparência + Bordas Arredondadas. Muitos Hacks e componentes Java/Swing desenvolvidos….

### [ 2020 ]

### **Desktop / Java [RITDevX]**

#### **RITDevX - Rapid Interface Tool for Devices Experiments:**

RITDevX é uma ferramenta de design de interface visual, que permite a criação de interfaces para controlar e monitorar dispositivos reais como Arduino e Raspberry, permitindo desenvolver experimentos rapidamente.

Composto por dois módulos:

- **Designer** - Que é a ferramenta de criação / design de interface, onde todos os aspectos são configurados.

- **Controller** - É a ferramenta de execução, que abre o layout definido pelo módulo Design. É responsável pela comunicação com os dispositivos.

Projeto desenvolvido ao longo de: 2020**.**

#### **Informações públicas estão disponíveis em:**

- <https://opendevice.atlassian.net/wiki/spaces/RITDevX/pages/1581908126/User+Guide>
- <https://github.com/ricardojlrufino/RITDevX>(vídeo disponível)

### **Desktop / Java [RITDevX]**

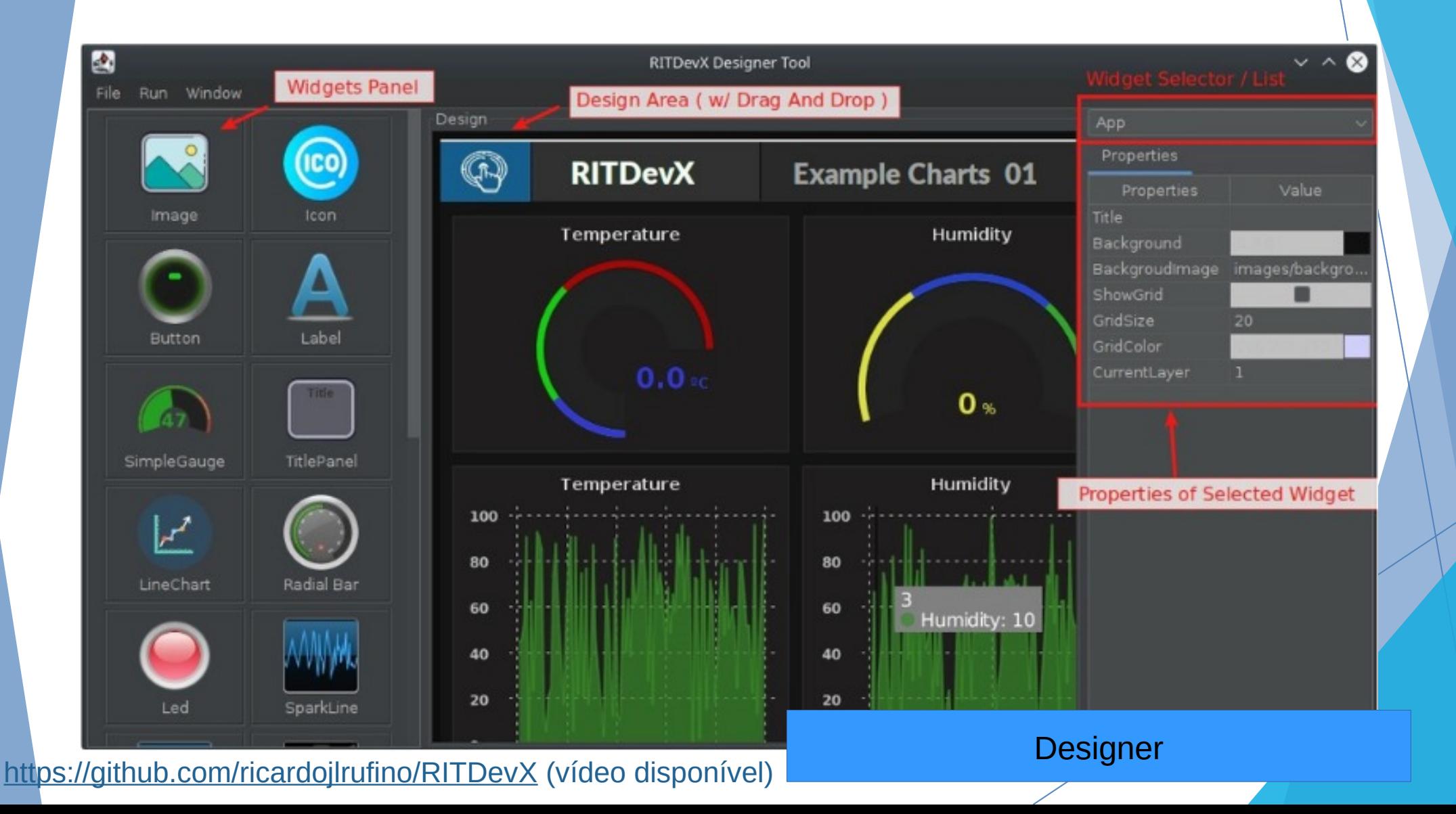

### **Desktop / Java [RITDevX]**

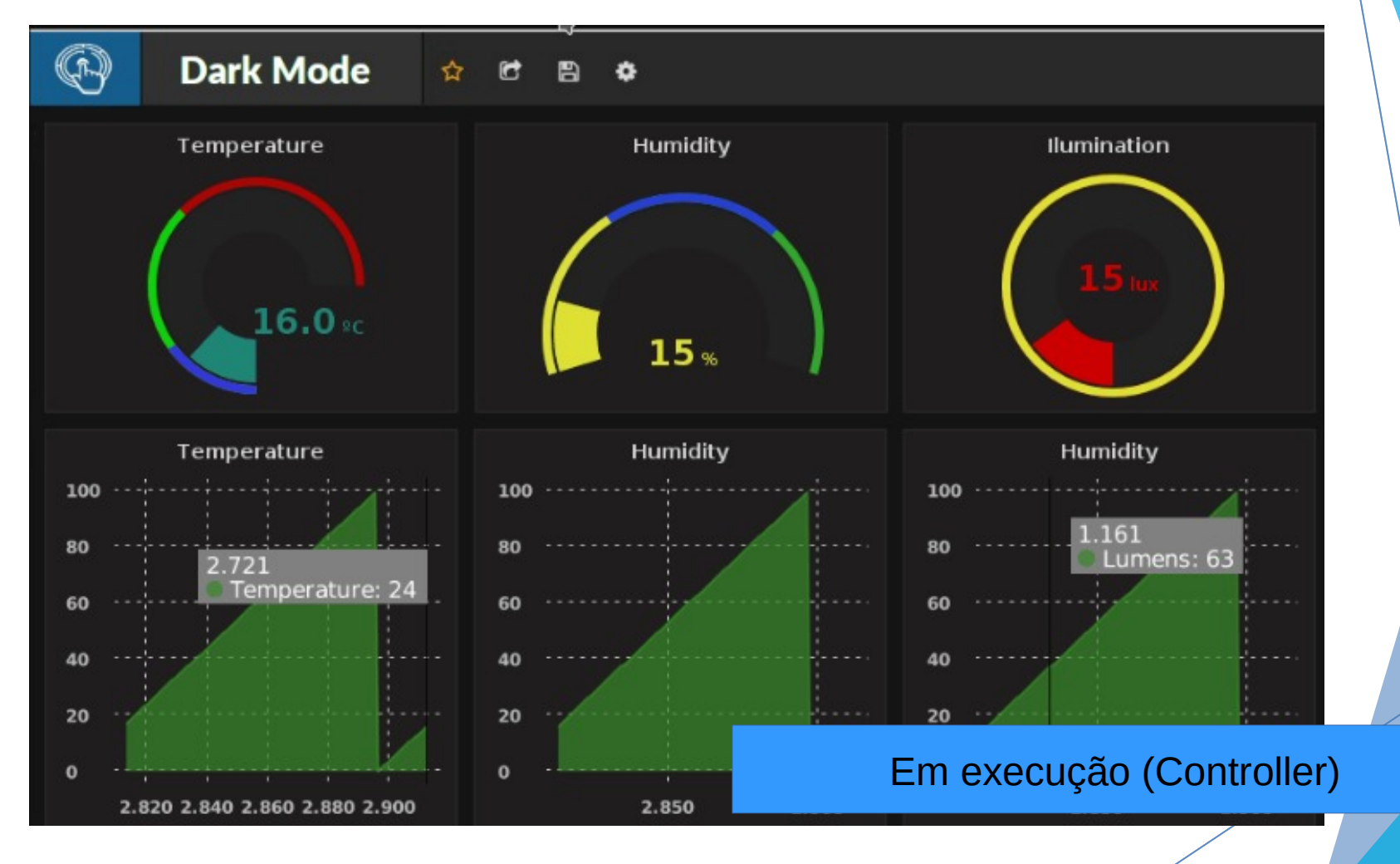

Vídeo 2: https://opendevice.atlassian.net/wiki/spaces/RITDevX/pages/1693712418/ Demo+Charts+01

### [ 2015 ]

### **Desktop / Java [ArduinoIDE]**

### **Arduino IDE (+ Autocomplete):**

Projeto opensensource que participei com desenvolvimento de várias melhorias da IDE.

- Substitui todo o Editor de Código antigo, por um mais moderno e correção de diversos erros (integrado)
- Implementei o sistema de autocomplete (não integrado )
- Sistema de documentção integrado na ide (não integrado)

O sistema de autocomplete, faz a análise e parser de código C/C++ usando libs internas do EclipseCPP e cria um conjunto de metadados sobre classes, métodos, dependências.

Infelizmente a equipe do arduino não teve (tempo/equipe), para atuar e integrar as melhorias que fiz (relacionado ao autocomplete)

Projeto desenvolvido ao longo de: 2015**.**

### **Informações públicas estão disponíveis em:**

- Apresentação: [https://www.youtube.com/watch?v=jSRuVy\\_fcVM](https://www.youtube.com/watch?v=jSRuVy_fcVM)
- <https://github.com/ricardojlrufino/Arduino>

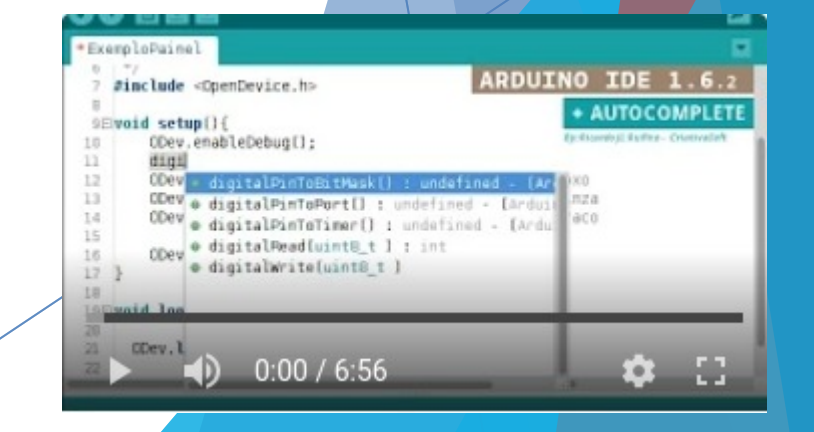

### **Desktop / Java [ArduinoIDE]**

Ø

Autocomple de código nativo Arduino

Arquivo Editar Sketch Ferrament

sketch dec19c sketch dec19c | Arduino 1.5.8  $2 \equiv \text{void setup() }$ Arquivo Editar Sketch Ferramentas Ajuda put your setup code here, to run once 00 B B B  $\overline{p}$ 4 5  $\mathbb{R}$ e pinMode(uint8 t pin,uint8 t mode) \*sketch dec19c 6 · portInputRegister() : undefined - (A)  $7 \boxdot$ voi 4 int pinLed =  $13$ ; · portModeRegister() : undefined - (Are  $\overline{5}$ · portOutputRegister() : undefined - (  $\mathcal{Q}$ 6 EthernetServer server(80); · pulseIn(uint8 t pin,uint8 t state,uns  $10<sup>1</sup>$ · pulseIn(uint8 t pin,uint8 t state,un 8 **Broad** setup() { **O** Print // put your setup code here, to run once:  $\overline{9}$ **O** Printable 10 pinMode(pinLed, OUTPUT);  $\blacksquare$  println - Serial.println() 11 12 Serial.begin(9600); Autocomple de LIBs de Terceiros OpenDevice.begin(9600); 13 14 15 OpenDevice.add 16 · addDevice(uint8\_t\_pin,Device::DeviceType bool OpenDevice.addSensor(uint8\_t pin,  $17$ · addSensor(uint8\_t\_pin,Device::DeviceType Device::DeviceType type, uint8\_t targetID) 18 addSensor(uint8 t pin,Device::DeviceTyp  $19 \square$ void loop() { // put your ma 20 addSensor(uint8\_t pin,Device::DeviceType digitalWrite(p 21 type, uint8\_t targetID) : bool

### **Desktop / Java [ArduinoIDE]**

### Auxilio de Imports

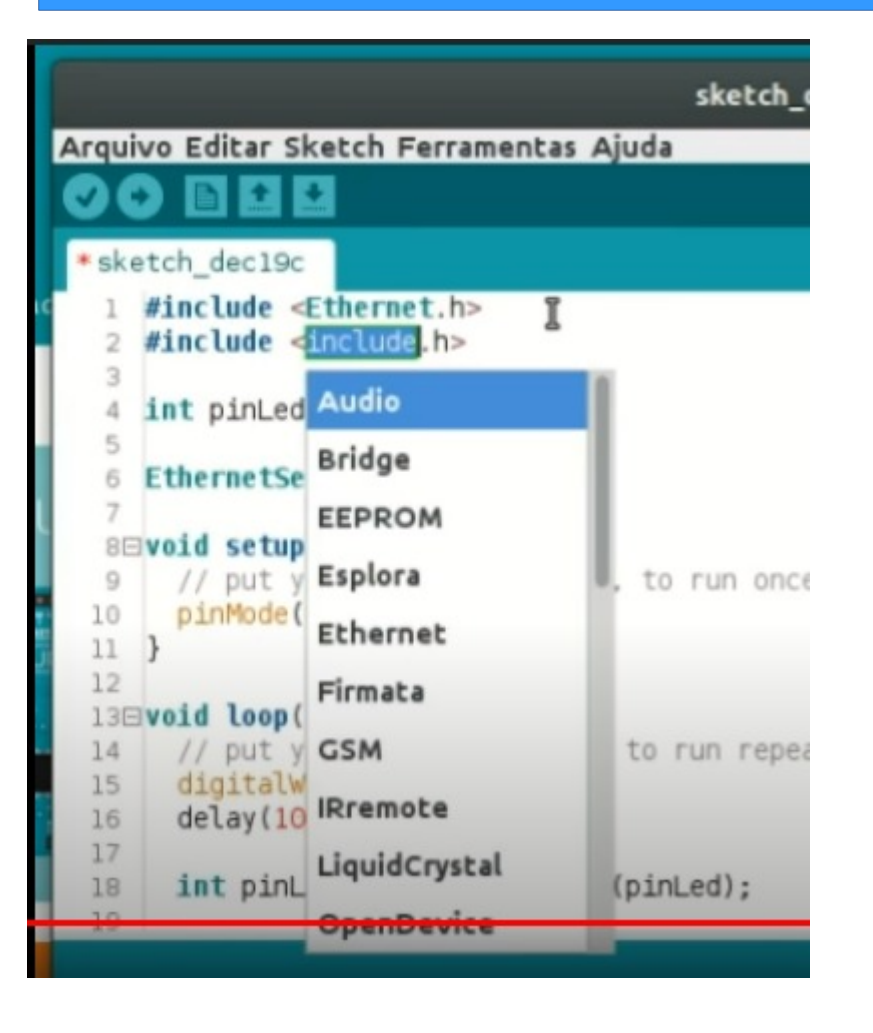

### Detecção de erros de sintaxe em runtime

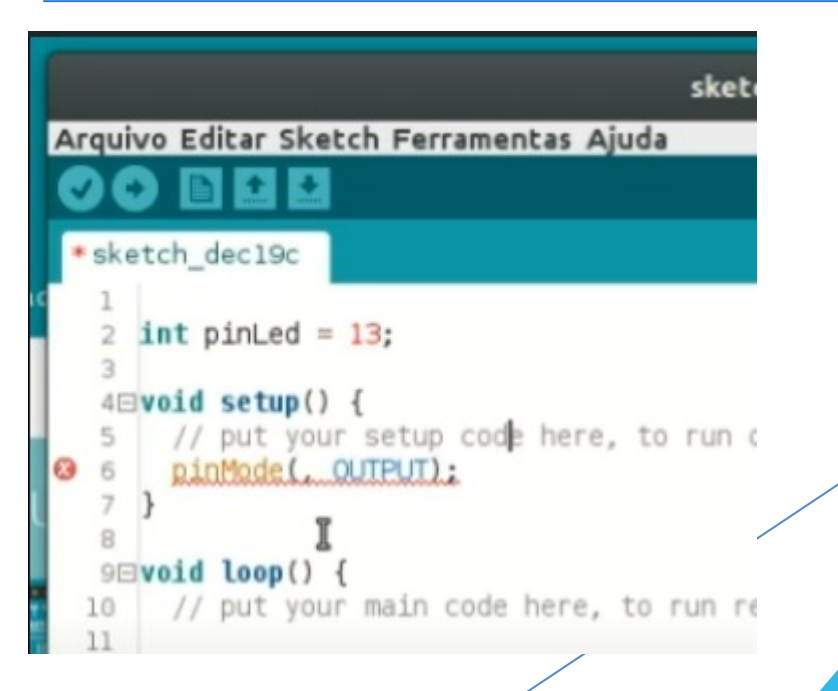

### **Desktop / Java / OpenCV [Gabar**

**Leitor de Gabaritos usando OpenCV:**

Projeto desenvolvido para realizar leitura de gabaritos, usando visão computacional.

**Empresa**: Edu3 **Equipe**: 1. Dev (Me)

#### **Informações públicas estão disponíveis em:**

Vídeo:<https://www.youtube.com/watch?v=jiUuCxuQwCU>

### ● **Projeto 2**

Projeto similar, só que para leitura de assinaturas e que virou um artigo no **InfoQ** <https://www.infoq.com/br/articles/visao-computacional-boofcv/>

### **Desktop / Java / OpenCV [Gabar**

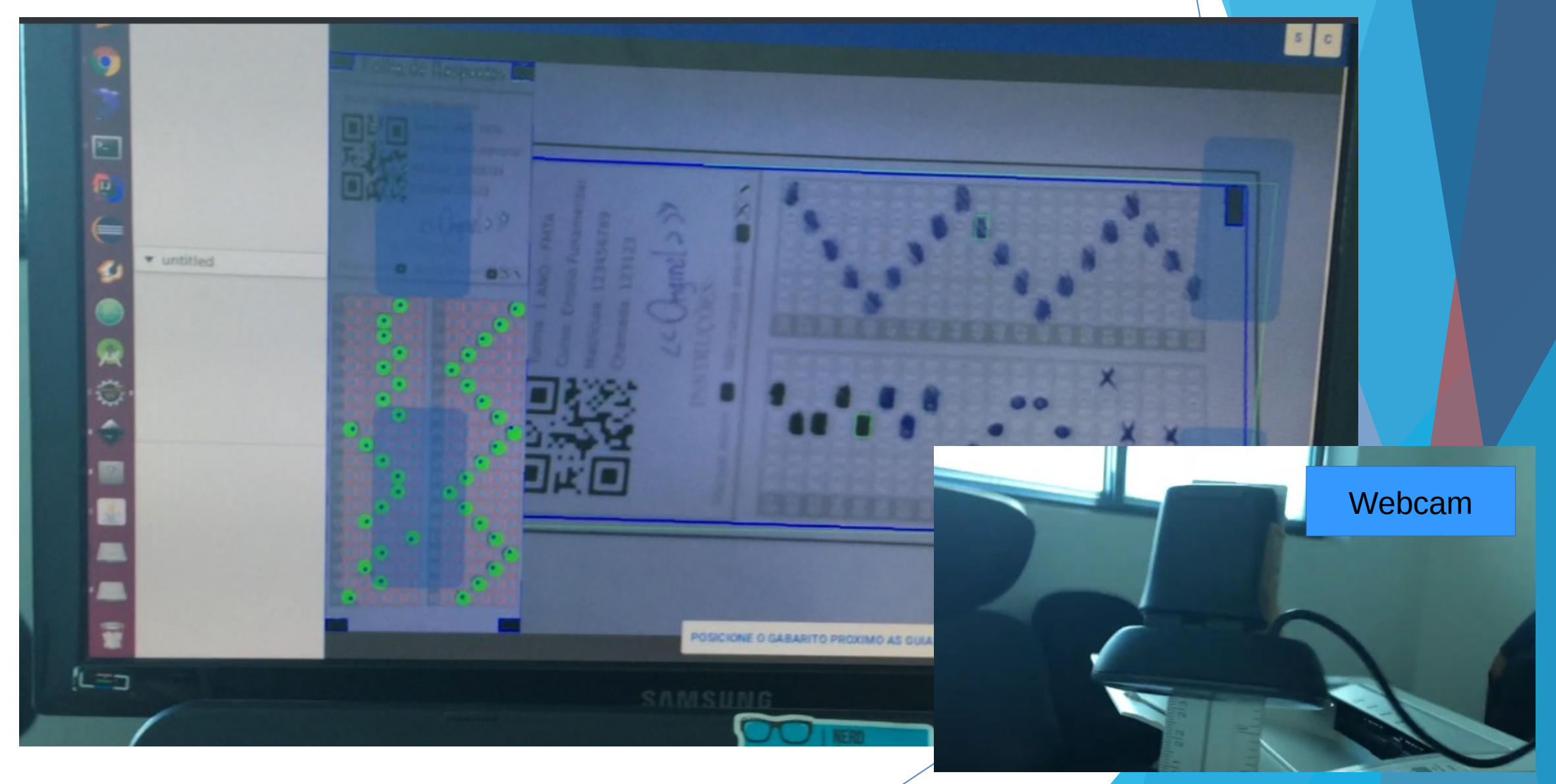

### **Desktop / Java / OpenCV [Presen**

#### **Leitor de presença usando OpenCV:**

Projeto desenvolvido para realizar leitura de presença, usando visão computacional. Virou um artigo no **InfoQ** <https://www.infoq.com/br/articles/visao-computacional-boofcv/>

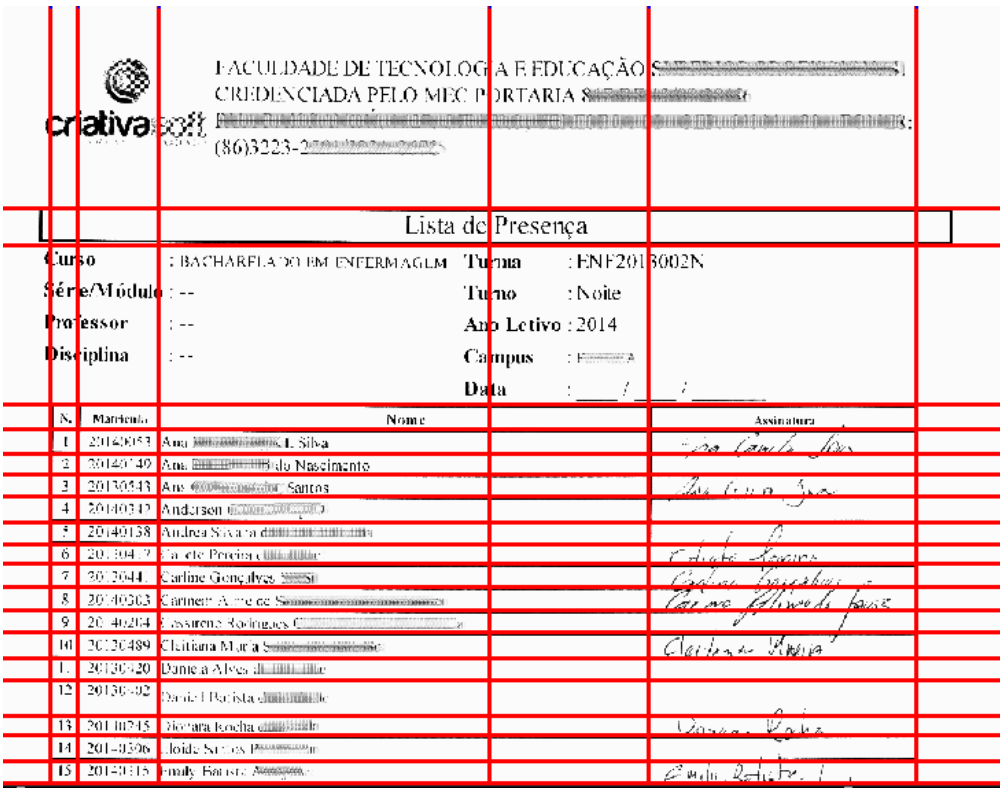

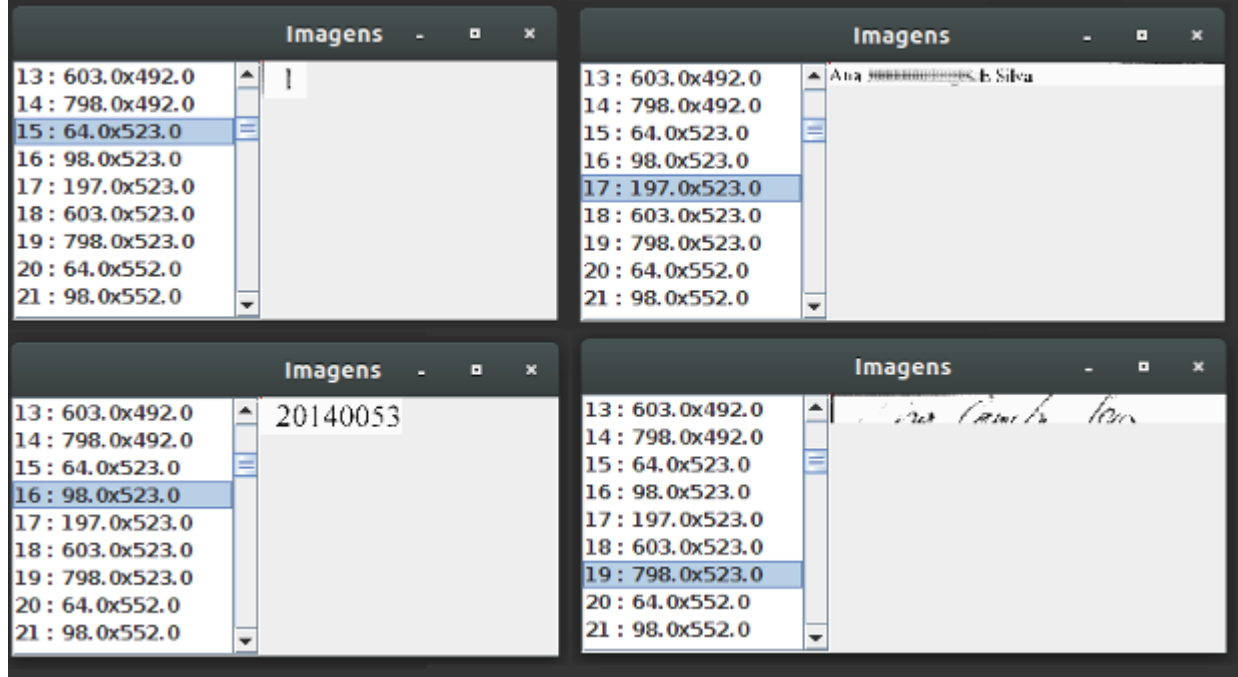

### **Plugin Eclipse / Java [ProjectNC**

#### **ProjectNCode:**

Plugin para o Eclipse com objetivo de geração de código apartir do modelo (ex. JavaBean). Ele se baseia em templates na lingagem groovy para geração de qualquer tipo de código e em qualquer linguagem. Inicialmente foi desenvolvido com foco em Java.

Projeto deu origem ao **trabalho de conclusão** da **Especialização** em Eng. de Software.

Projeto desenvolvido ao longo de: 2009 (graduação) e retomado em 2011**.**

**Empresa**: --- **Equipe**: 1. Dev (Me)

### **Informações públicas estão disponíveis em:**

- **Demo**:<https://youtu.be/dvomDhef1Zo>(VALE A PENA ASSISTIR...)
- Arquitetura (UML): https://github.com/ricardojlrufino/old\_projects\_docs

### ProjectNCode

Produtividade no Desenvolvimento de Sistemas

### **Plugin Eclipse / Java [ProjectNC**

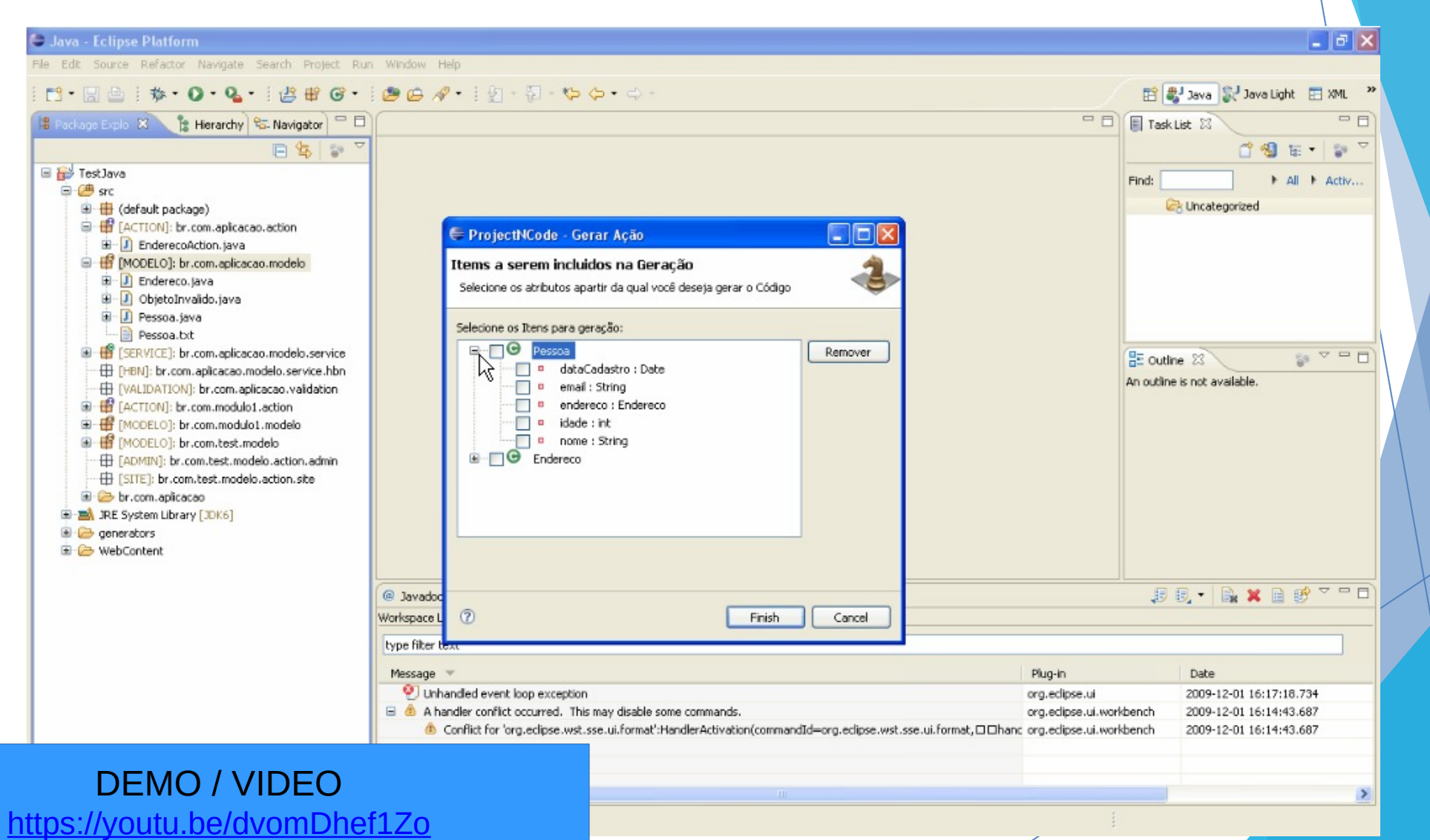

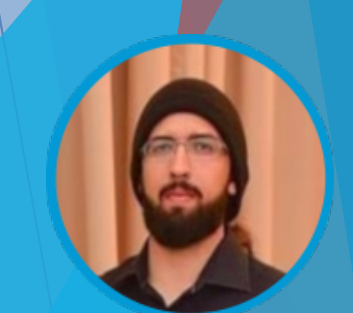

[ 2009 ]

### **Plugin Eclipse / Java [ProjectNC**

C Java - Test Java/src/br/com/aplicacao/action/EnderecoAction.java - Eclipse Platform

File Edit Source Refactor Navigate Search Project Run Window Help

#### 图 & Java & Java Light 田 XML **B** Package Explo  $23$  **E** Herarchy **C**. Navigator  $\Box$  **D** IndevectAddition java **X** F Task List 23  $\blacksquare$ □日 with the control to the control of the control of the  $\bigtriangledown$ 門 個 田 ・ 日 E For TestJava I All I Activ... 白·@ src EnderecoAction.java já existe, faça as alterações necessárias ou cancele. Uncategorized **E** (default package) J EnderecoAction.java Arquivo Gerado: 自 B [ACTION]: br.com.ap E J EnderecoAction.18 package br.com.aplicacao.action; 2 package br.com.apicacao.action; G B [MODELO]: br.com.ac import java.util.List; import java.util.List; E-J Endereco.java Simport br.com.linkzsistemas.framework.core.ActionDefaultPt; Simport br.com.linkzsistemas.framework.core.ActionDefaultPt; E J ObjetoInvalido.ja **E** D Pessoa.java import br.com.aplcacao.modelo.Endereco; import br.com.aplicacao.modelo.Endereco; Pessoa.bt 8import br.com.aplicacao.service.EnderecoService: import br.com.aplicacao.service.EnderecoService; E [SERVICE]: br.com.ad  $=$  $\Box$ 0 public class EnderecoAction extends ActionDefaultPt<Endereco>{ public class EnderecoAction extends ActionDefaultPt<Endereco>{ EHBN]: br.com.aplicac private EnderecoService enderecoService: private EnderecoService enderecoService:  $x^{\perp}$  $B \times S$ **ED** [VALIDATION]: br.com @Override @Override 图 B [ACTION]: br.com.mo br.com.aplicacao.action public String listar() throws Exception{ public String listar() throws Exception( **E** [MODELO]: br.com.mo import declarations List<Endereco> list = enderecoService.listarTodos(); List<Endereco> list = enderecoService.listarTodos(); 图 H [MODELO]: br.com.te EnderecoAction output.setValue("list", list); output.setValue("listEnder300", list); **ED FADMIN**: br.com.best enderecoService : EnderecoSer return SUCCESS: eaturn SHCCESS: E [SITE]: br.com.test.m listar()  $\circ$ br.com.aplicacao  $\alpha$ detalhes(long) @Override **E-M** JRE System Library [JDK6 A alteração que agente fez no template já está em vigor, usando a public String detaihes (long id) throws Exception { **E** generators variavel \${modelName} ele substituirá pelo nome da Classe. Endereco endereco -= enderecoService.carregarPorID(input.getString("id E WebContent output.setObject(end ndereco);  $\cdot$  B x B  $\mathcal{B}$   $\circ$   $\circ$  B Date  $\circledcirc$  $\alpha$ Cancel 2009-12-01 16:14:43.687 2009-12-01 16:14:43.687 **DiffView** Geração em cima de código já existete  $\rightarrow$

Writable

 $1:1$ 

Smart Insert

[ 2009 ]

 $=$   $\sigma$   $\times$ 

### **Plugin Eclipse [ProjectNCode]**

### Diagrama de Sequencia **DSE001 - DCU002.1 Gerar Formulário**

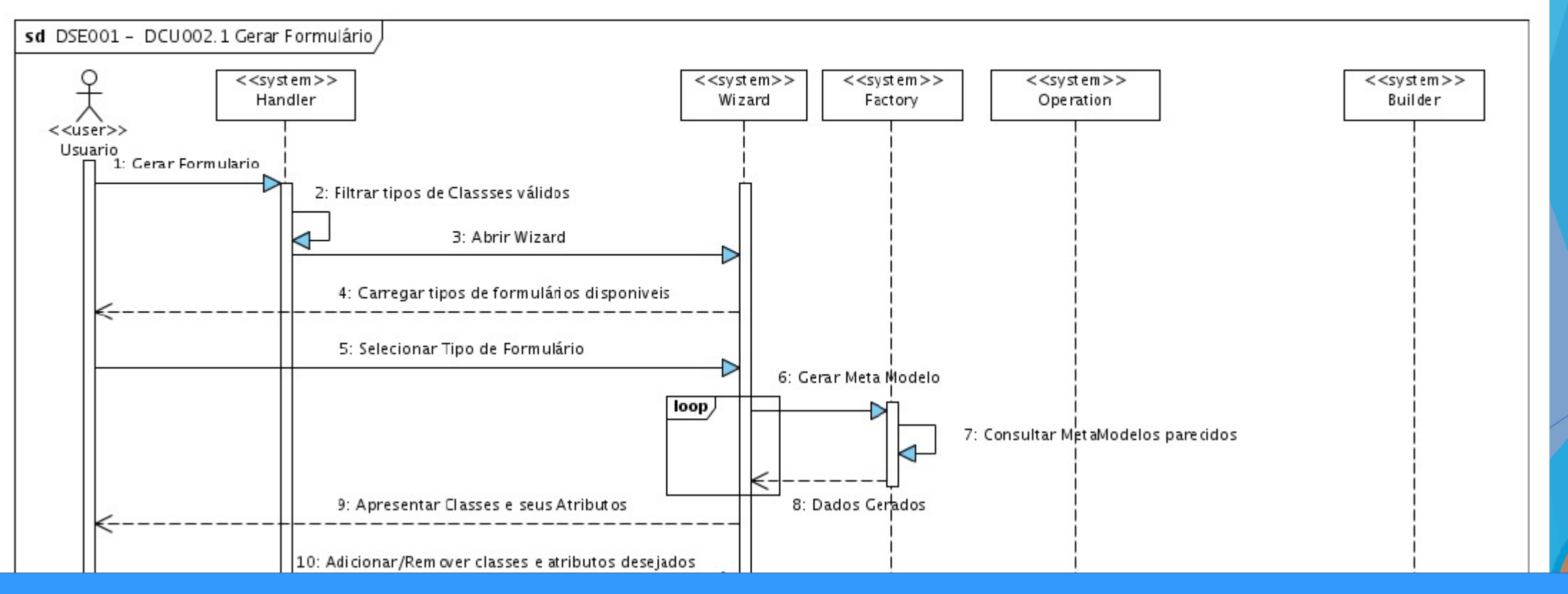

UML:

https://github.com/ricardojlrufino/old\_projects\_docs/blob/master/ProjectNCode/docs/Modelagem5.pdf

### **[ HARDWARE ] [ EMBARCADOS ]**

### Hardware / [OpenDevice**L**

#### **OpenDevice:**

Dentro do projeto OpenDevice, está disponível uma biblioteca para auxiliar a criação de firmwares, para plataformas como: Arduino, AVR, ESP com um estilo voltado para orientação a objetos e eventos. <https://github.com/OpenDevice/opendevice-lib-arduino>

### Features

- Simplifies device management
- Abstracts communication technologies and protocols
- Optimized protocol
- Task scheduling (like Threads)
- Simple WiFi self-configuration setup
- OTA Updates
- Restore devices state after power failure
- IO Port Expansion Abstraction
- Alexa Integration

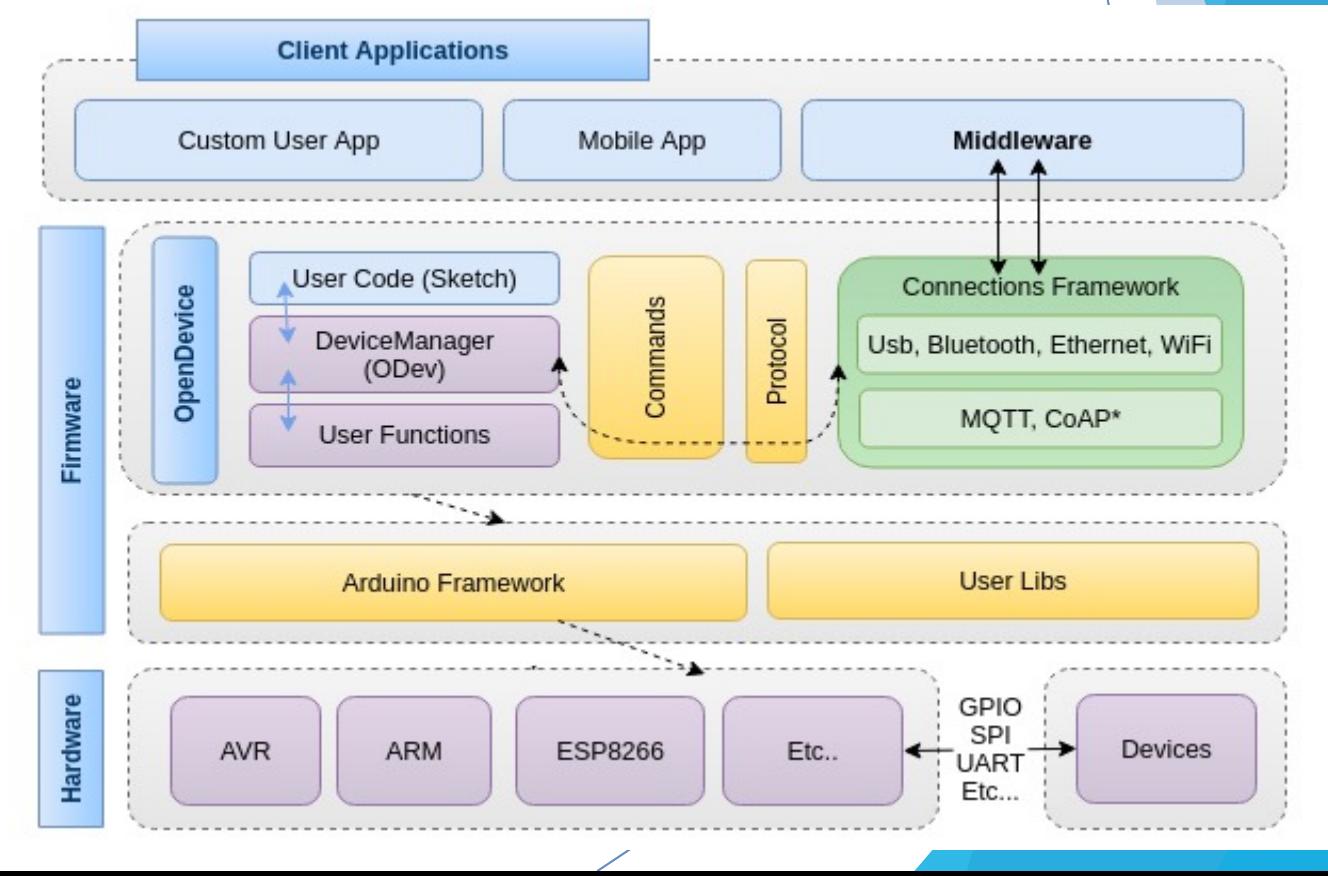

### **Hardware / [OpenDeviceLib]**

#### **OpenDevice:**

Ministrei também palestras em: SP, Maranhão, Porto Alegre, Florianópolis, sobre esse projeto. Podendo ser encontrado na internet:

**Overview: [https://www.youtube.com/watch?v=aScRMj\\_QPOE](https://www.youtube.com/watch?v=aScRMj_QPOE)** 

**Docs**:<https://opendevice.atlassian.net/> **No site do Arduino**:<https://www.arduino.cc/reference/en/libraries/opendevice/>

**Protocolo**: https://github.com/ricardojlrufino/MasterThesis-OpenDevice-UFPE/blob/master/OpenDevice-MasterThesis\_Protocol.pdf

#### **Outros**:

- <https://pt.slideshare.net/RicardoRufino1/tdc2014-internet-das-coisas-arduino-opendevice>
- http://softwarelivre.org/sfd-2015-teresina/palestras
- https://www.youtube.com/results?search\_query=OpenDevice

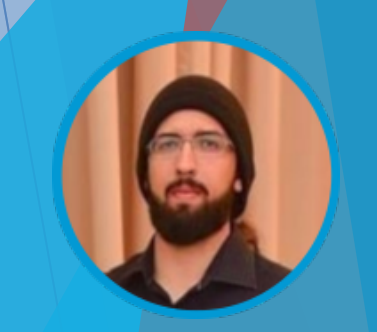

### **Hardware / [OpenDeviceLib]**

Ex: **Sistema de Controle de Acesso** (usando a lib do OpenDevice de modo standalone) Prótotipo onde fiz toda parte de desenho, confecção da placa.

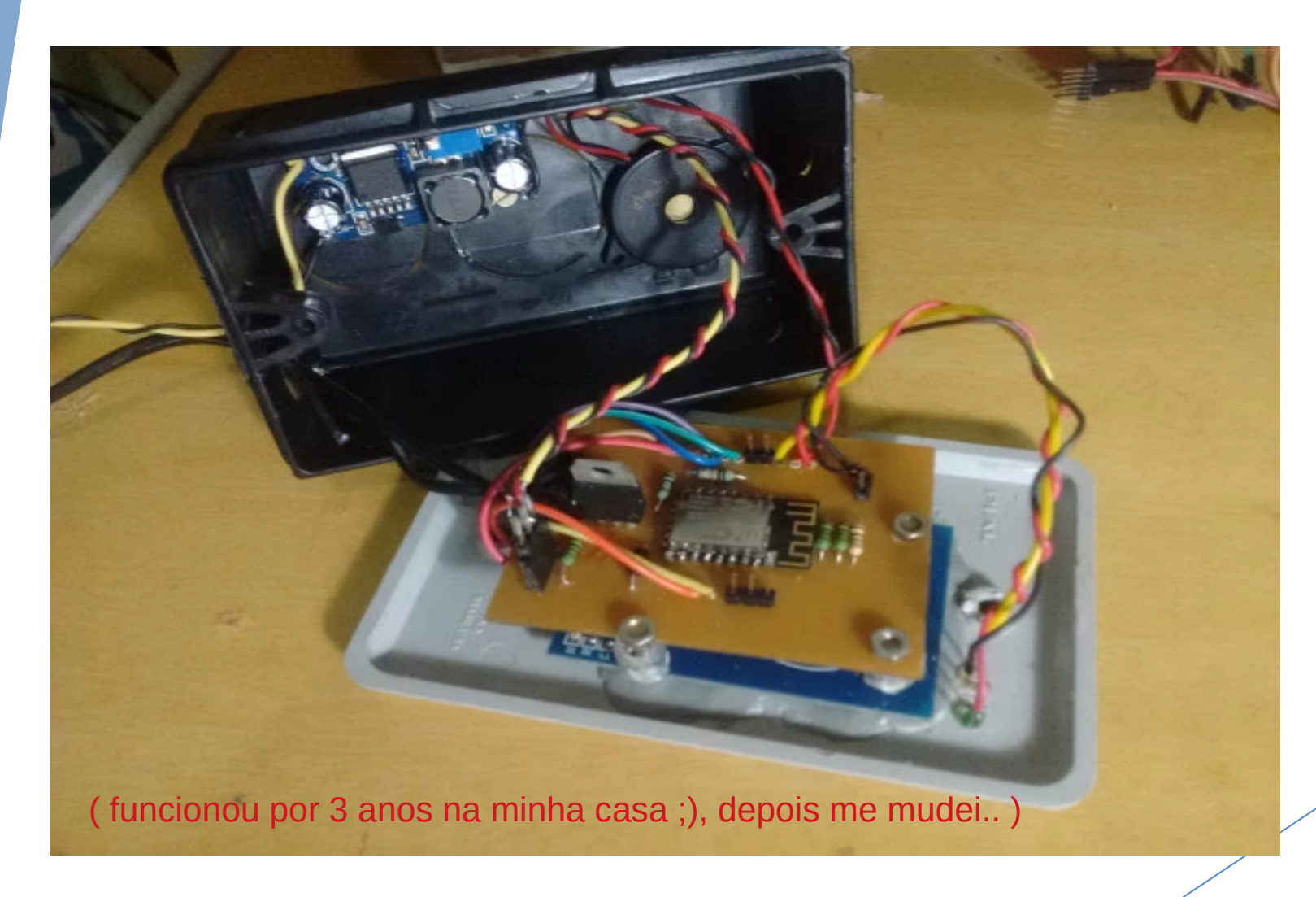

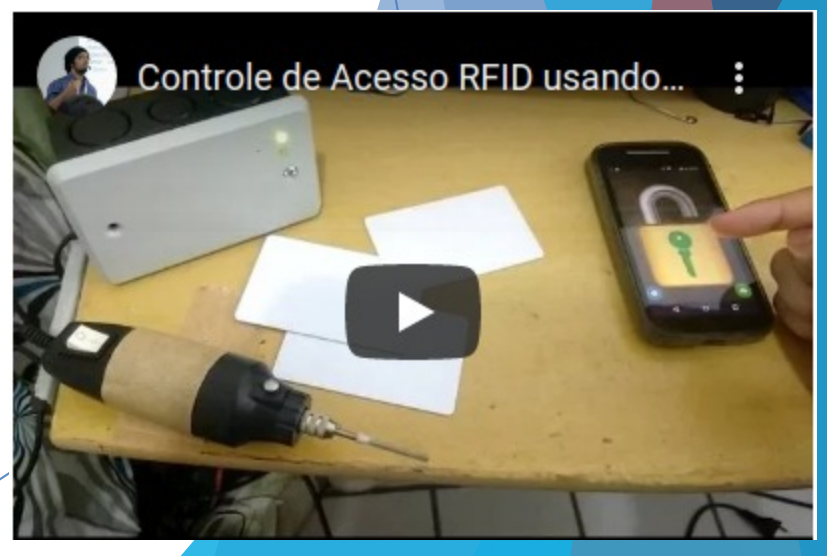

### **Hardware / [Embedded]**

#### **Leitor QRCODE usando Camera IP e Linux Embarcado.**

Sistema totalmente standalone para leitura de QRCODE.

Projeto que desenvolvi nos estudos que faço na àrea de sistemas embarcados e hacking de equipamentos. Foi um projeto de grandes desafios técnicos, por não ter quase nenhua informação técnica disponível. Poucas informações encontradas de manuais chinêses e com com engenharia reversa do firmware. Fiquei surpreso com o resultado

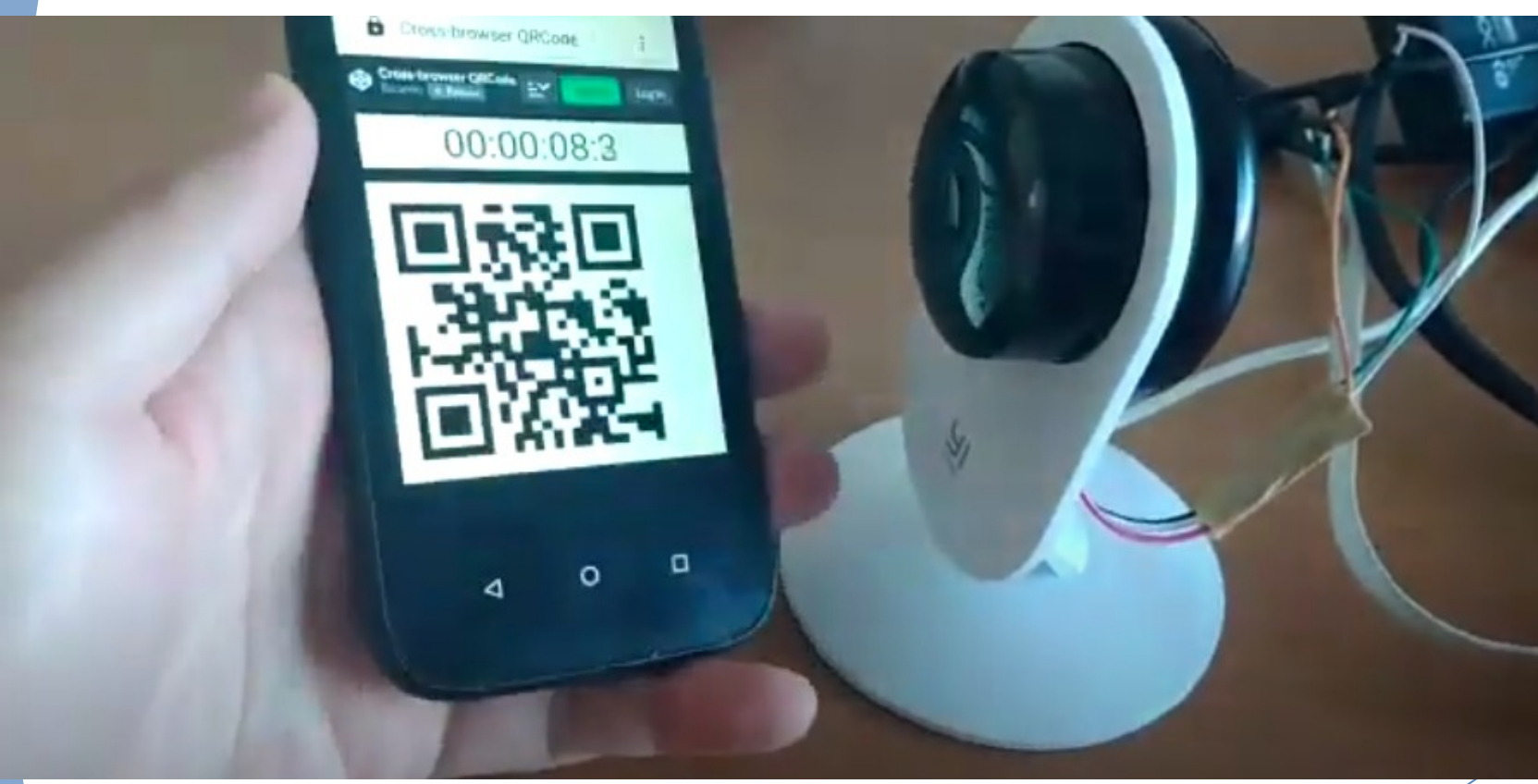

### <https://youtu.be/o10Hf9vFvKs>

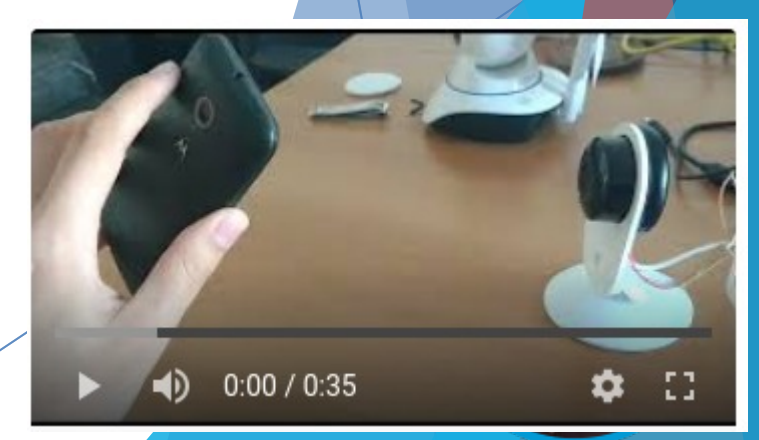

### **Hardware / [Arduino]**

#### **AVR Simulator.**

Projeto com objetivo de executar firmware feito para Arduino AVR direto pela IDE do Arduino. Foi utilizado como base o AVRSIM [\(https://github.com/buserror/simavr\)](https://github.com/buserror/simavr) e feito integração com Java.

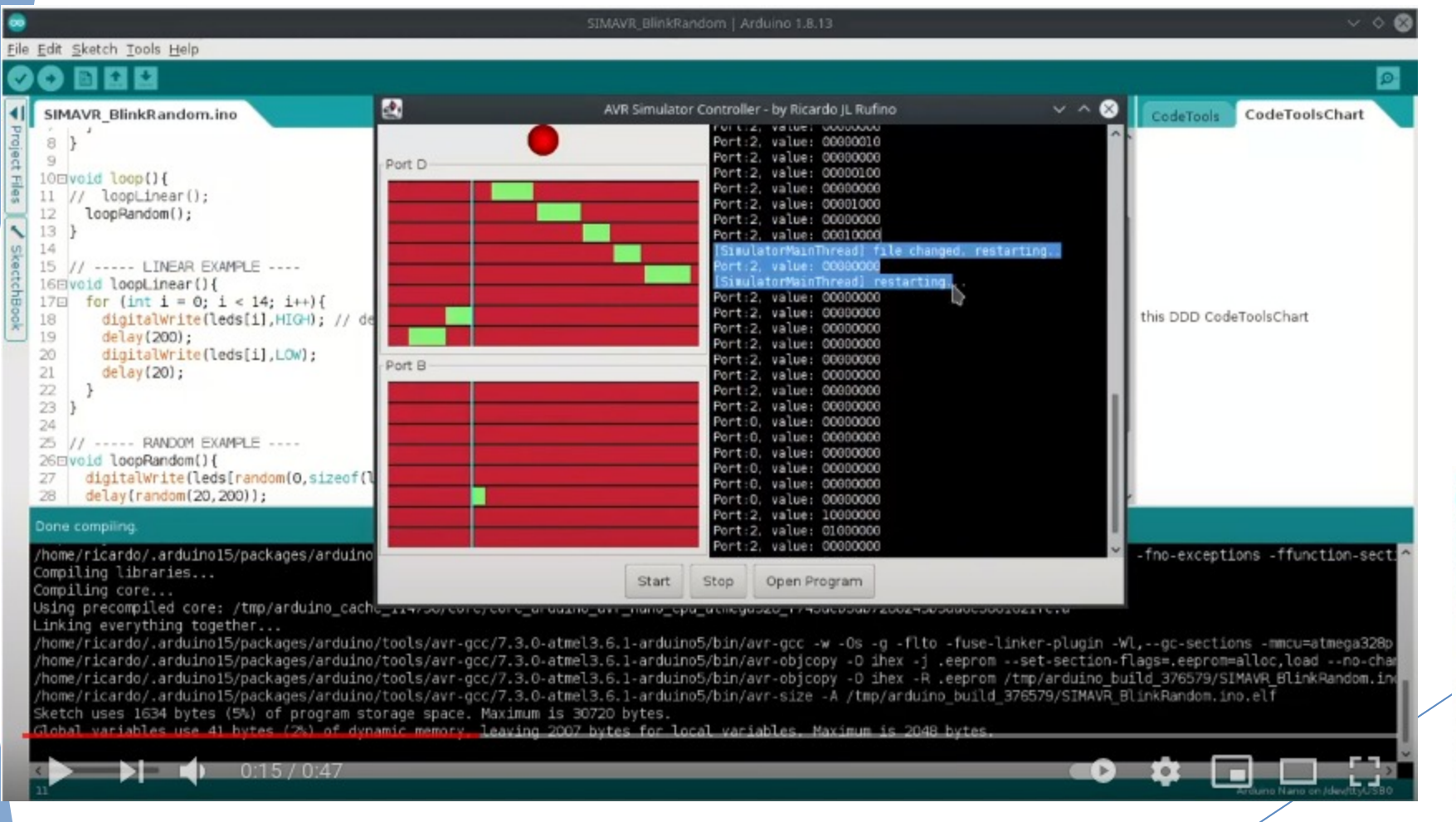

### <https://youtu.be/58tEhkvaeOk>

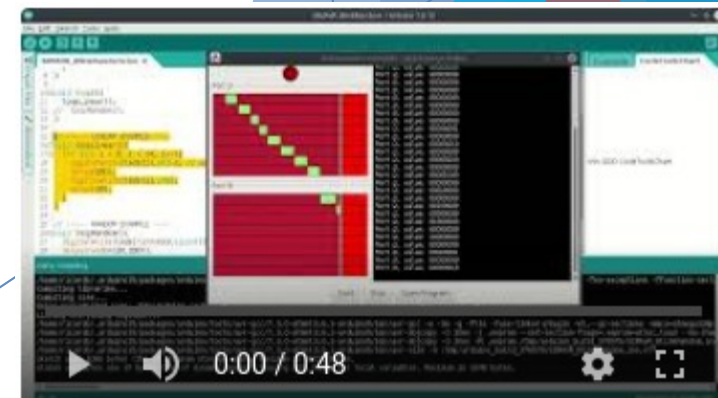

### **Hardware / [Blender]**

#### **Integração entre Hardware e Blender 3D.**

Dois projetos que fazem a integração do OpenDevice com pltaforma Blender3D. A primeira cria um link direto entre Hardware e Simulação 3D A segunda faz o teste da integração Java+Python criada

(PS: Clique nas imagens para assistir o vídeo)

### <https://youtu.be/b3PbOPIMHmY> <https://youtu.be/UzPGMdgCZIE>

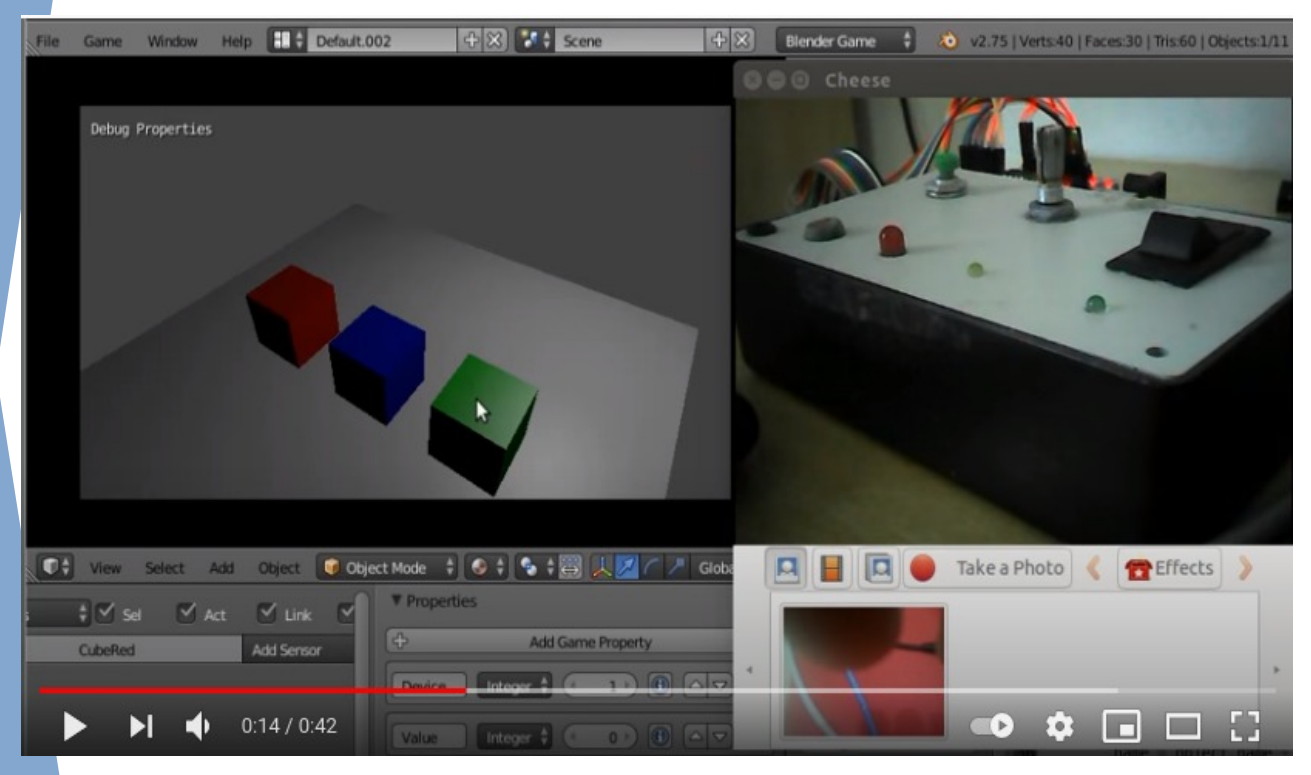

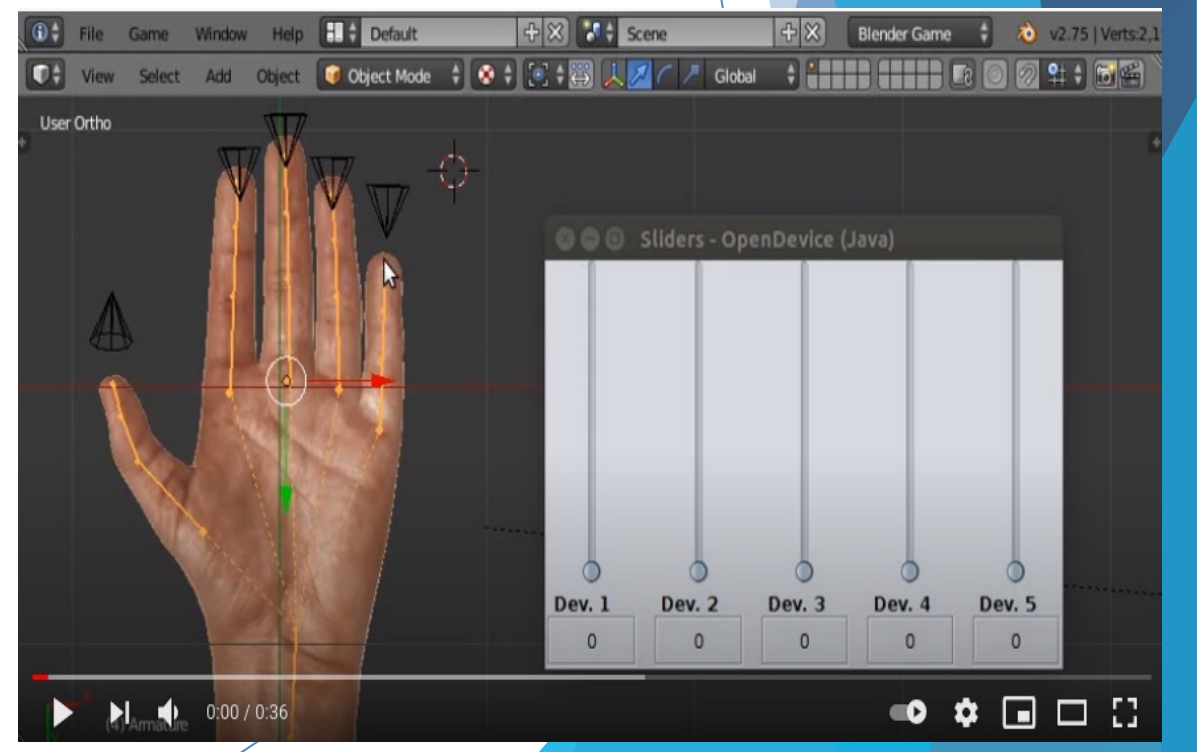

### **Coud / VPS / Kubernetes**

kubernetes

#### **Geral:**

Nas Startups que fundei acabei também cuidado e montando a parte de infra de servidores. Tendo trabalhado com VPS: OVH, Linode, DigitalOcean (em paralello a fim de evitar S.P.O.F) Tendo integrado e implantado diversas ferramentas através de **Servidor LDAP** e **SAM**

### **Ferramentas integradas (em infra Kubernetes):**

- Gerenciador de Tarefas: JIRA
- Documentação (WIKI): CONFLUENCE
- Repositório GIT: GITLAB
- Build / CI: Drone.IO
- Tasks / Devops: RUNDEK
- Backups: OWNCLOUD / NEXTCLOUD
- Gerenciador de Testes : TESTLINK
- Repositório SVN
- Repositórios Maven: NEXUS
- Repositórios Docker: NEXUS
- Registro de Erros: SENTRY
- Monitoramento: https://app.datadoghq.com
- Chat Interno e Atendimento : ROCKETCHAT.

#### Guias de Desenvolvimento

#### Páginas 同

**99** Notícias

#### **ATALHOS**

- Treinamento Guia de Estudo
- Configurações Essenciais F
- Guias Importantes 冃
- Tutoriais do Eclipse Ε

#### ÁRVORE DE PÁGINAS

- > App / Mobile
- > Arquivo de configuração do Mave
- > Atualizando as Classes em Tempo
- Backup Incremental no Linux
- > Banco de Dados
- Configurações Essenciais
- > Controle de Acesso
- · Criação de Diagramas e Modelago
- $F<sub>olin</sub>$
- C Ferramentas do espaço

#### Essa é a Wiki para os Desenvolvedores da CriativaSoft / Edu3

Utilizamos essa ferramenta para compartilhar tutoriais e dicas de desenvolvimento, bem como soluções de problemas mais comuns.

### Roteiro para novos desenvolvedores

Você deve começar por aqui se é um novo desenvolvedor: Roteiro para novos desenvolvedores

#### Não esqueça de dar uma revisão geral na Wiki, pois tem muito mais dicas...

E seja pro-ativo e compartilhe dicas com os outros desenvolvedores através da Wiki

### **Guias Importantes:**

Guias de GIT

 $\equiv$  Serviços e Aplicações

SQL - Comandos úteis

### Configurações Essenciais

- $\equiv$  Importando novos Projetos (SVN)
- $\equiv$  Atualizando as Classes em Tempo de Execução (DCEVM)

# Páginas **a** *@*<br> **Guias de Desenvolvimento**<br>
Criado por confluence, última alteração por Rufino Ricardo em out 26, 2020

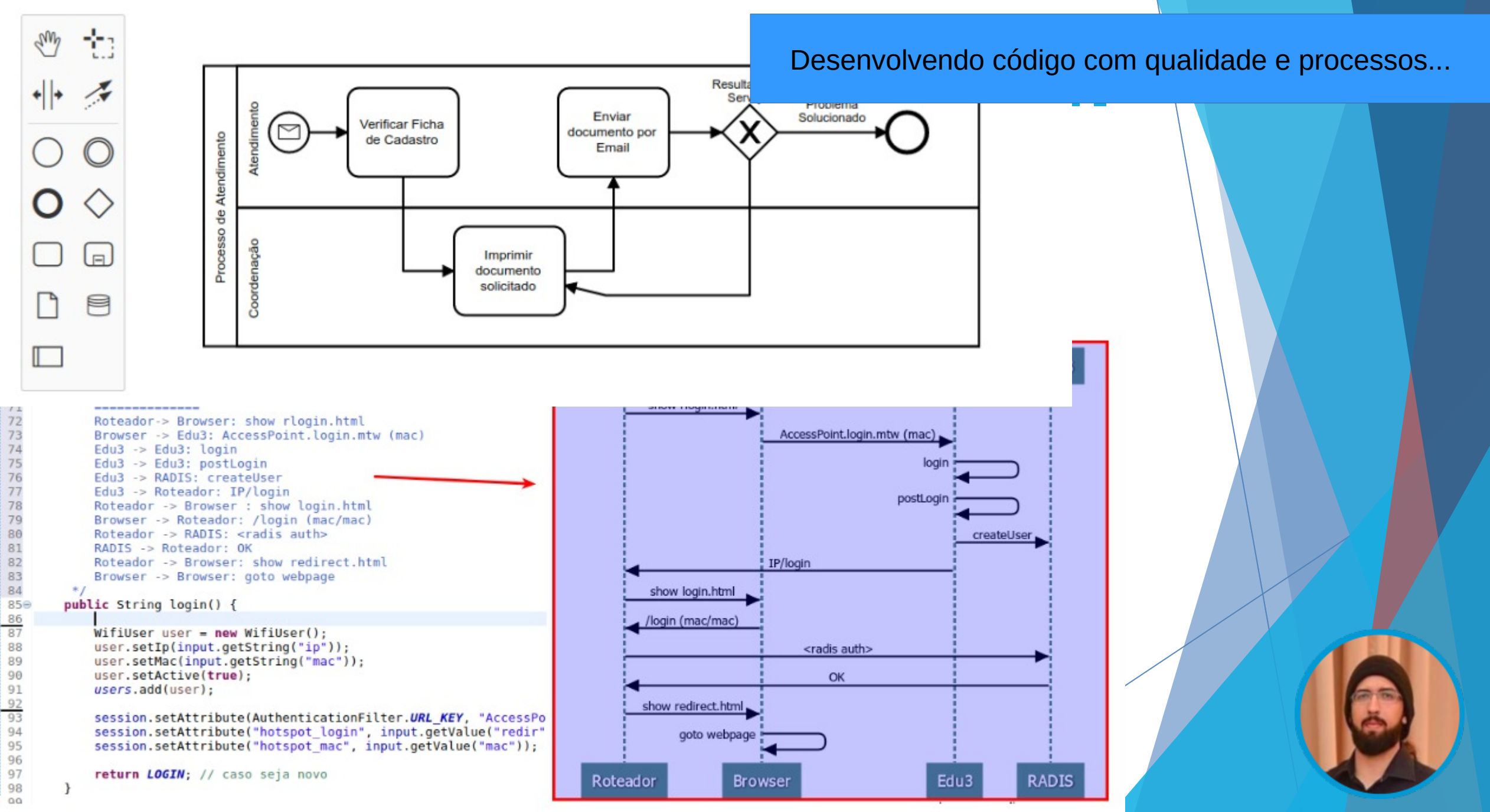

### **Considerações Finais**

Aqui está um resumo dos projetos que desenvolvi, todos com bastante dedicação e qualidade. Nas empresas que trabalhei sempre tive interesse em conhecer e auxiliar em todas fases do processo, para entender e poder entregar o melhor produto possível.

Como fundador de startups por mais de 10 anos, pude desenvolver habilidades além do desenvolvimento (minha paixão). Desenvolvi competências para Administração, Finanças , Gestão de Equipe, Marketing.

Estou em busca de novos desafios e oportunidades na àrea de **desenvolvimento**. Então se "você" tem/faz partde de uma empresa inovadora, tenho certeza que posso agregar muito com meu conhecimento e experiência.

Obrigado por chegar até aqui e conhecer um pouco da minha trajetória ♥ ! Qualquer dúvida, meus contatos estão na página inicial desse documento.